# Diseño y evaluación de un juego serio para docencia en programación

Alma María Pisabarro Marrón

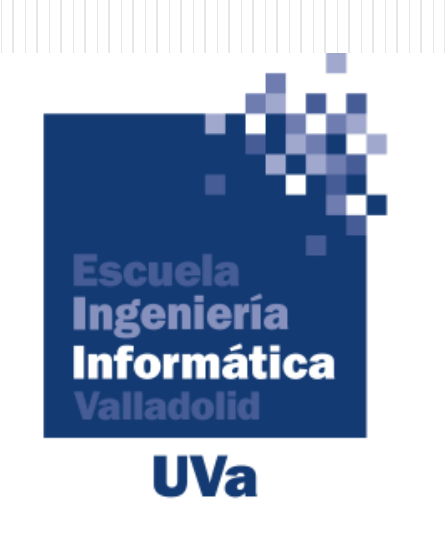

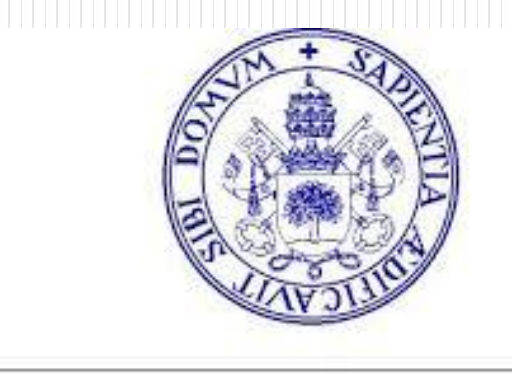

#### **Universidad de Valladolid**

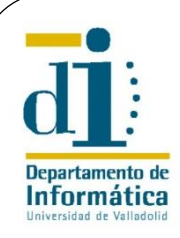

## **Indice**

- 1. Introducción
- 2. Gamificación en el aula
- 3. Ventajas del juego en el aula
- 4. Inconvenientes del juego en el aula
- 5. La actividad
- 6. La actividad 2.0
- 7. Evaluación
- 8. Resultados
- 9. Conclusiones

Escuela de Informática Universidad de Valladolid

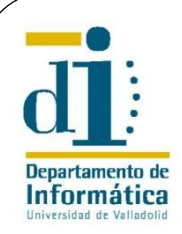

# 1. Introducción

- Entorno docente
	- 1º Curso, 1º Cuatrimestre, *Grado en Ingeniería Informática*
	- Asignatura: *Fundamentos de Programación*
	- Tema: *Estructuras de Control Iterativas*
	- Momento: 18 de octubre de 2016
- Experiencias previas
	- Recompensas, retos, codificación de juegos...
- Grupo heterogéneo
	- Estudiantes desvinculados de la programación (35%)
	- Reticentes al uso de la máquina
- **Objetivo**: Aumentar la **MOTIVACIÓN** de los alumnos

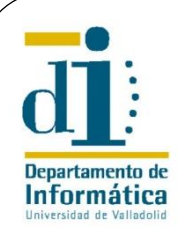

# 2. Gamificación en el aula

- **Gamificación**: uso de mecánicas en un entorno no lúdico con el fin de conseguir determinados objetivos
	- En el aula el objetivo es adquirir conocimiento
- La gamificación utiliza la predisposición psicológica del ser humano para jugar
- Un **juego serio** es aquel en el que su objetivo principal no es lúdico, en este entorno, es la educación en sus diversas formas
	- Tendencias actuales: juegos digitales y videojuegos
	- No aplicables en nuestro caso

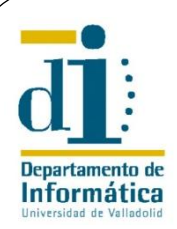

## 3. Ventajas del juego en el aula

El protagonista es el alumno El alumno elige su personaje

Permite crear diferentes ritmos Nivel de dificultad incremental

#### **Ventajas Nuestro juego**

Aumenta la motivación en el programar no es obligatorio

Fallar no es malo se es el estado en el seu estado Sin penalización por fallos

Feedback en tiempo real Los alumnos ven su avance real en la asignatura

El docente recibe feedback El docente puede saber el nivel de conocimientos adquiridos

Favorecen la sociabilización Se establecen lazos de amistad entre los miembros del equipo

Desarrollan la creatividad de Soluciones imaginativas. Relación entre jugar y programar

Jugar es divertido La narrativa incluye programación y fantasía

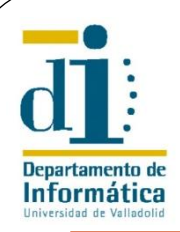

#### 4. Inconvenientes del juego en el aula

#### **Inconvenientes Nuestro juego**

Puede focalizar al jugador en ganar

> Puede intensificar la desmotivación

Cuantifica, reduce y clasifica Actividad exclusivamente de apoyo

El alumno necesita manejar estructuras de control iterativas para ganar

Recompensa para todos los participantes

Pueden ser adictivos and a la control de la provide sin apoyo logístico

Consumen demasiado tiempo **Tiempo Tiempo similar otros cursos sin juego** 

Inconvenientes específicos Prohibido gritar y correr Solo el capitán del equipo puede entrar a los despachos

Tentación de hacer trampas La zona principal de trabajo es una sala común Pulseras visibles del color identificativo Respuestas por escrito, nunca en voz alta

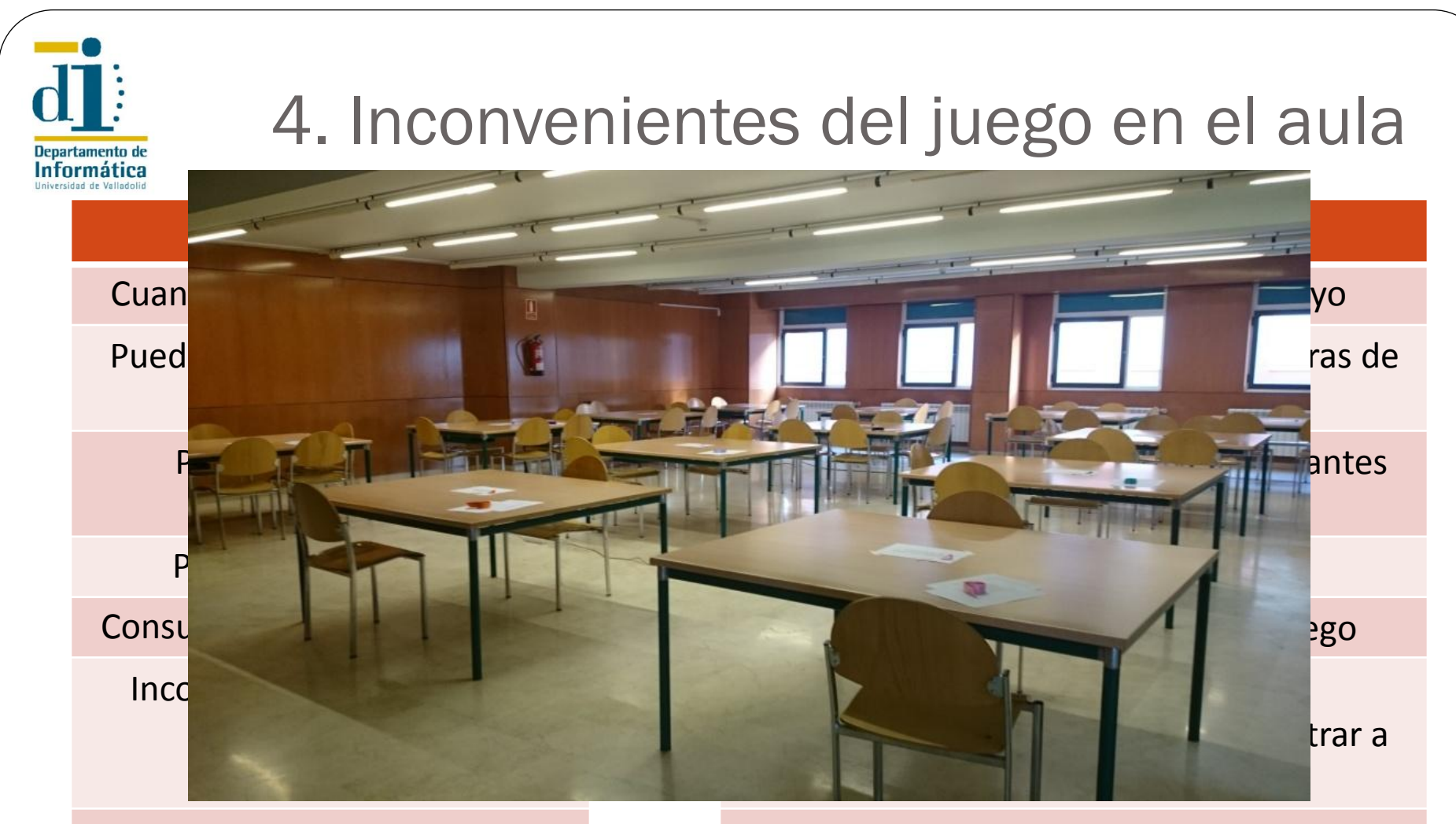

Tentación de hacer trampas La zona principal de trabajo es una sala común Pulseras visibles del color identificativo Respuestas por escrito, nunca en voz alta

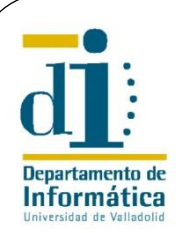

# 5. La Actividad

- Juego competitivo con un único **equipo vencedor**
- El juego consta de **3 pruebas** de nivel incremental
	- Cada prueba consta de dos apartados:
		- Apartado 1: Un cálculo medianamente complejo: **CLAVE**
		- Apartado 2: Un test con tres preguntas de tres posibles respuestas: **LUGAR**
	- La primera prueba se les entregaba en mano en un sobre
	- Las otras dos, tenían que localizarlas en el lugar obtenido en el apartado 2 dando la clave del apartado 1
- Juego cooperativo. Equipos de **5 personas** máximo
- El juego termina si un equipo termina con éxito todas las pruebas o transcurren más de tres horas desde el comienzo

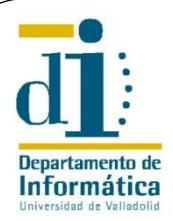

#### 5.1. Material Previo a la Actividad

#### GYMKANA: EL TORNEO DE LOS 011 MAGOS

Es la primera vez que vamos a realizar una actividad de este tipo por lo que agradezco vuestra colaboración y pido disculpas de antemano por los errores que puedan surgir. Esta actividad no podría llevarse a cabo sin la colaboración desinteresada de todo el personal del Centro, por lo que os pido que seáis respetuosos, agradecidos e indulgentes con todos los participantes, jugadores o no.

#### MECANISMO DEL JUEGO

El juego consta El juego consta de tres pruebas. En cada prueba hay que resolver un cálculo mediante un programa (cuyo resultado siempre va a ser un dato numérico) y contestar correctamente a tres preguntas de tipo test sobre la asignatura.

La primera prueba os la entregará la profesora de la asignatura en la sala Hedy Lamarr cuando de comienzo el juego. Para obtener el enunciado de la siguiente prueba se necesitan los dos resultados obtenidos en la actual:

El número obtenido en el cálculo realizado por el programa será la clave que habrá que decirle a la persona que os entregará el sobre de la siguiente prueba. - Si la clave es incorrecta podréis volver a intentarlo.

- Para saber a quién tenéis que dirigiros para obtener el siguiente enunciado necesitaréis las respuestas correctas a las preguntas de tipo test y buscar el código que forman en la tabla del anexo.

Por ejemplo, si como resultado del cálculo habéis obtenido el número 1000 y respondéis A a la primera pregunta, B a la segunda y C a la tercera, tenéis que ir al despacho 1D009 (como podéis ver en el anexo, el código ABC se corresponde con ese lugar) entregarle a la persona que esté allí un papel con el mensaje 1000 y ella os dará el sobre con la siguiente prueba si la respuesta es correcta.

#### MATERIAL NECESARIO

Sólo necesitáis:

- Un ordenador portátil, como mínimo, por equipo.

 - El ordenador debe tener instalado algún entorno de desarrollo para Java (Eclipse o NetBeans)

- Lápiz y papel.

#### REGLAS DEL JUEGO

Las reglas que vamos a seguir son muy básicas y pueden resumirse en:

- El juego se realizará el martes 18 de octubre de 2016.

- Comenzará a las 10:00h en la sala Hedy Lamarr.

 - Podrán participar todos los alumnos del grupo 1 de Fundamentos de Programación que se hayan inscrito previamente.

- Los equipos estarán formados por un máximo de 5 personas.

 - Cada equipo deberá elegir un capitán que funcionará como portavoz del grupo.

- Cuando localicéis el lugar en el que tenéis que pedir un sobre:

- Sólo entrará el capitán del equipo.

- El número obtenido como clave lo entregará escrito en papel, NUNCA SE DIRÁ EN VOZ ALTA.

- Si el lugar está cerrado o vacío es que el código es incorrecto, habéis fallado en alguna de las respuestas del test.

- La mayor parte de la actividad se realizará en la sala Hedy Lamarr.

- Nadie debe abandonar el juego sin indicárselo antes a la profesora.

 - No debéis gritar ni correr por el edificio. Respetemos a las personas que están trabajando.

#### FIN DEL JUEGO

El juego terminará en cuanto un equipo finalice exitosamente todas las pruebas.

El primer equipo que termine las pruebas será el ganador. El premio es 1 punto para cada uno de los componentes del equipo que se sumará a su nota final de la convocatoria ordinaria (siempre que se haya superado el mínimo exigido en el examen).

Si pasadas tres horas desde el inicio del juego ningún equipo ha logrado terminar se dará por concluida la actividad y el premio quedará desierto.

> Muchas gracias por vuestra participación. **¡BUENA SUERTE!**

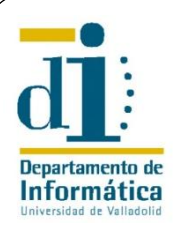

### 5.1. Material Previo a la Actividad

#### ANEXO

En la siguiente tabla se muestra la correspondencia entre códigos obtenidos en las preguntas de tipo test y lugares en los que se puede encontrar la siguiente prueba.

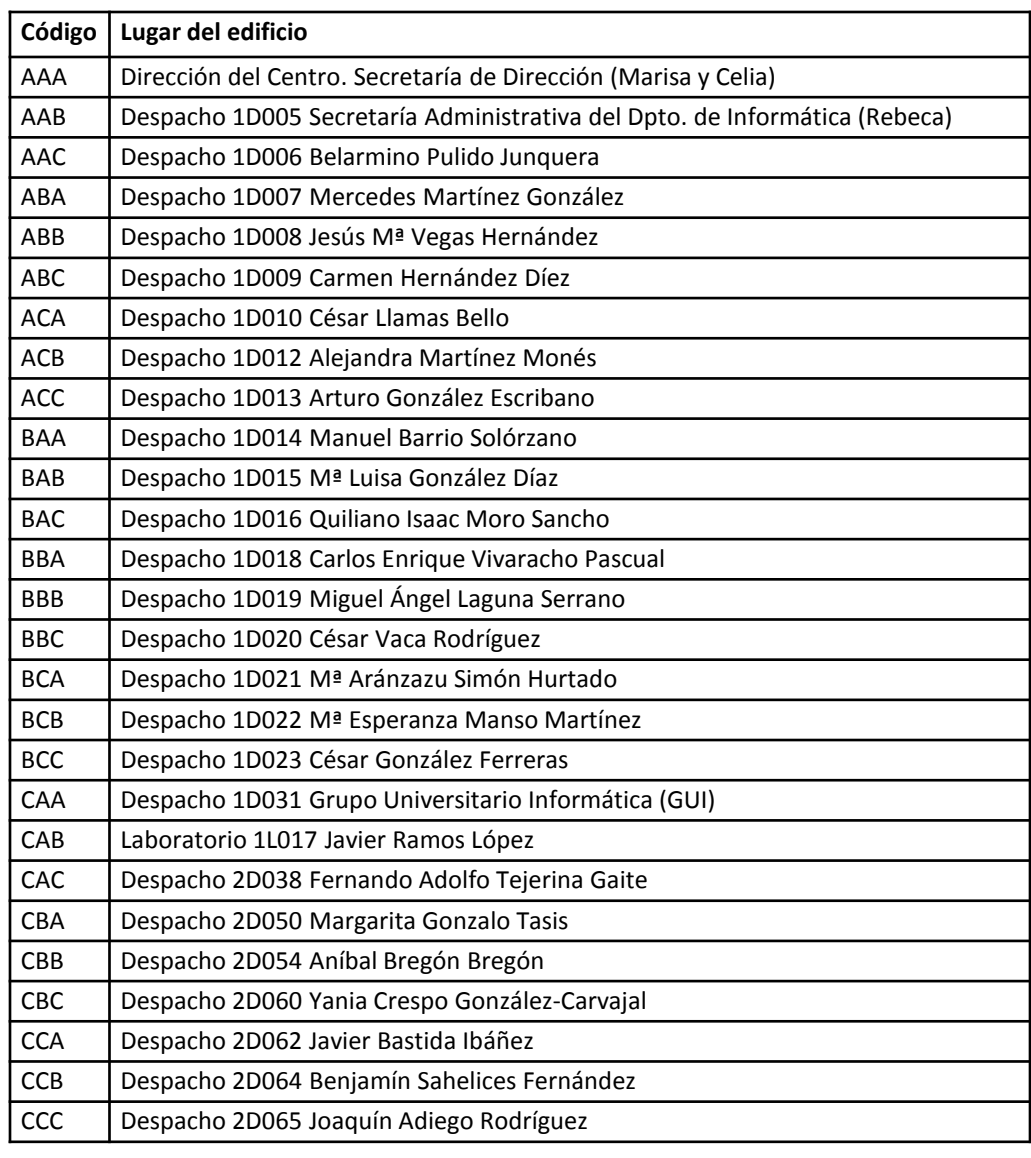

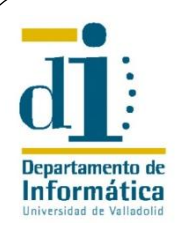

#### Acto voluntario en el que se establece un marco virtual para la resolución de un conflicto artificial mediante acciones significativas

8

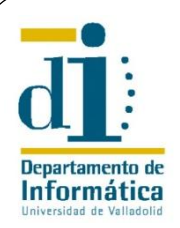

#### Acto voluntario en el que se establece un marco virtual para la resolución de un conflicto artificial mediante acciones significativas

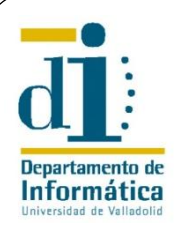

#### Acto voluntario en el que se establece un marco virtual para la resolución de un conflicto artificial mediante acciones significativas

8

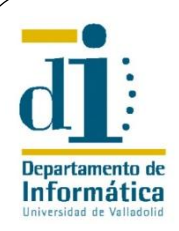

Universo **Harry Potter**

## Acto voluntario en el que se establece un marco virtual para la resolución de un

#### conflicto artificial mediante acciones significativas

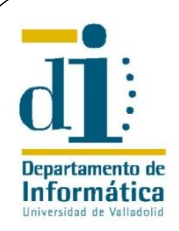

Universo **Harry Potter**

### Acto voluntario en el que se establece un marco virtual para la resolución de un

conflicto artificial mediante acciones significativas

8

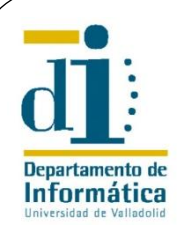

Universo **Harry Potter**

Acto voluntario en el que se establece un marco virtual para la resolución de un

conflicto artificial mediante acciones significativas

**El torneo de los 011 Magos** *Harry Potter y el cáliz de fuego*

Escuela de Informática Universidad de Valladolid

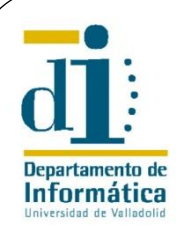

Universo **Harry Potter**

Acto voluntario en el que se establece un marco virtual para la resolución de un

conflicto artificial mediante acciones significativas

**El torneo de los 011 Magos** *Harry Potter y el cáliz de fuego*

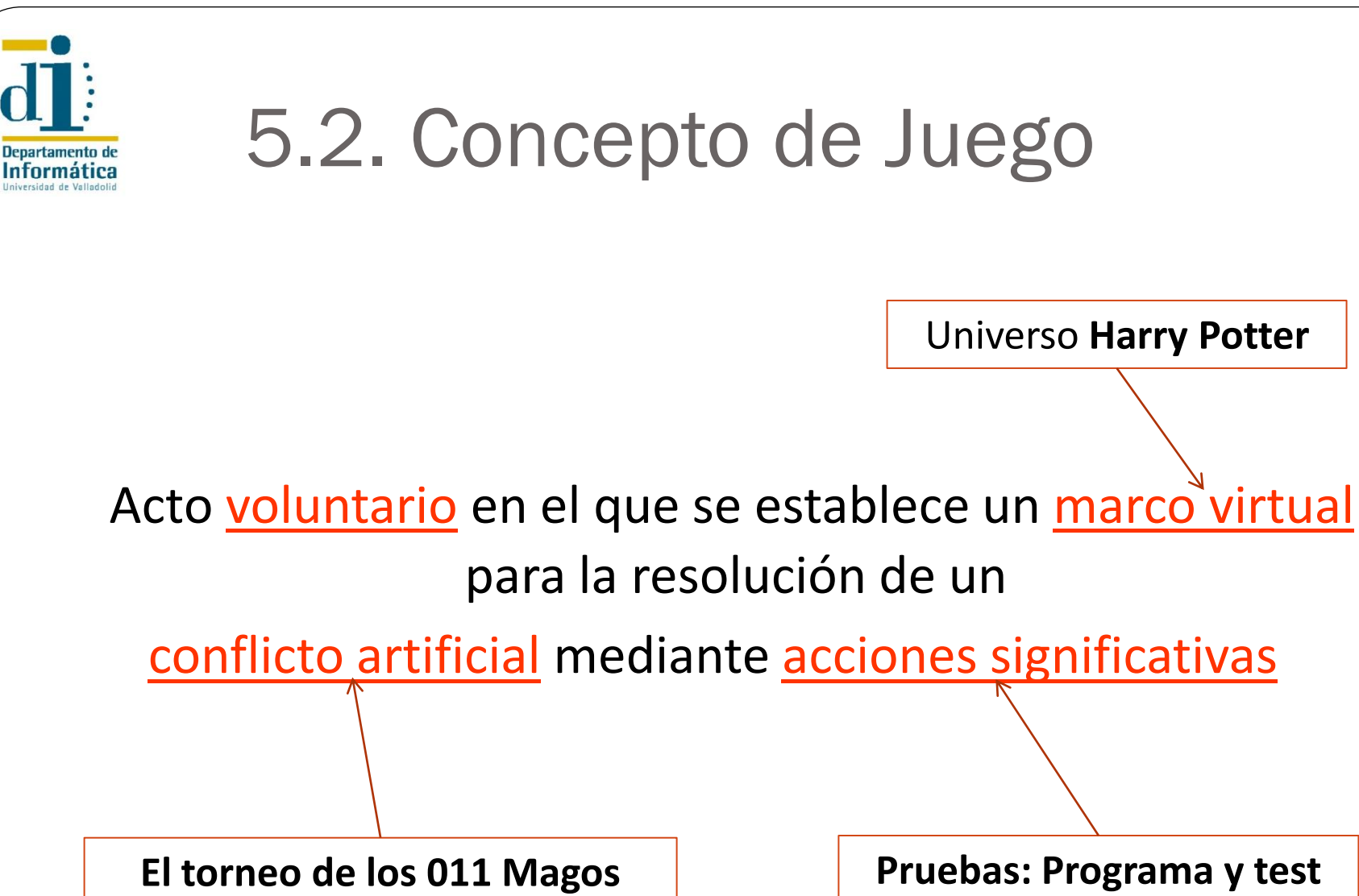

*Harry Potter y el cáliz de fuego*

**Pruebas: Programa y test** Reglas del Juego

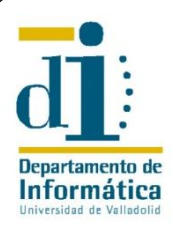

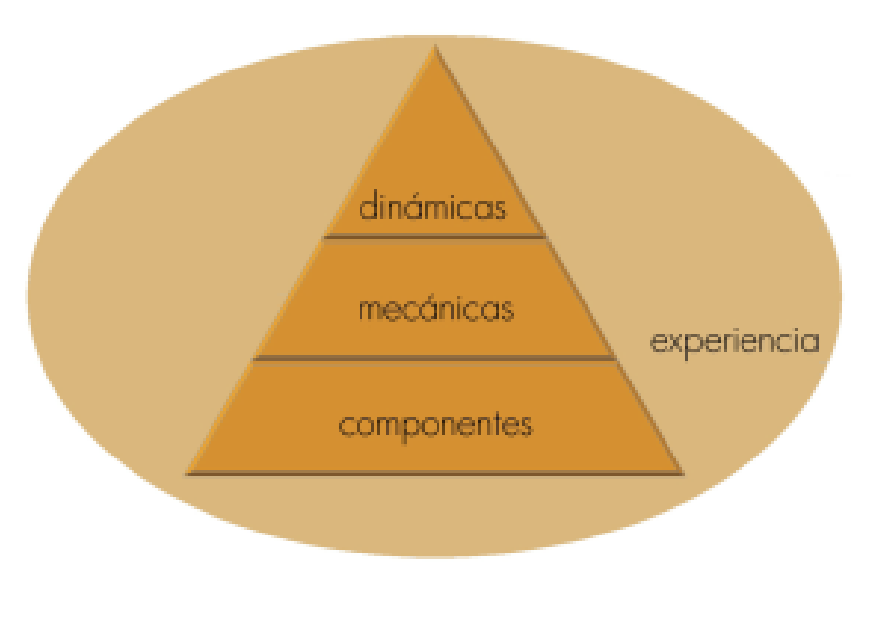

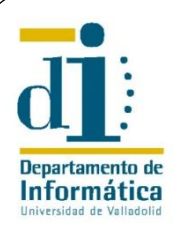

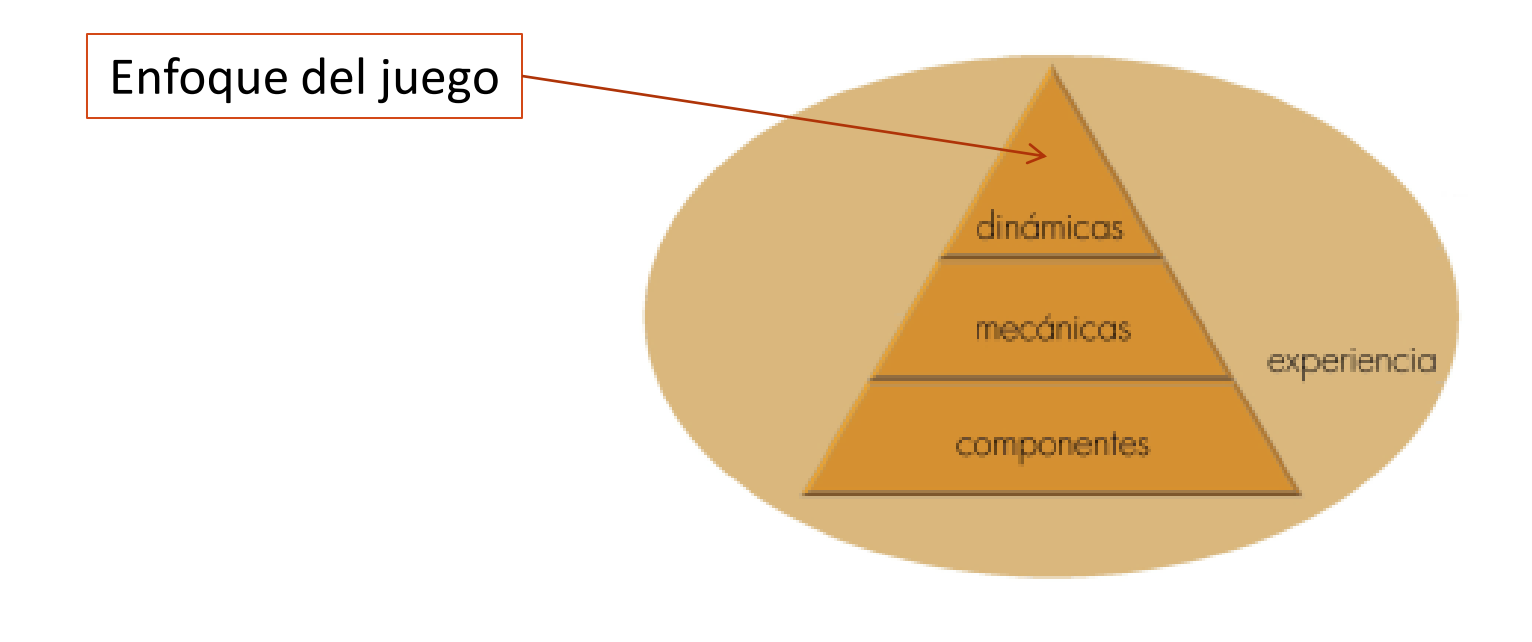

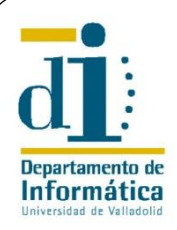

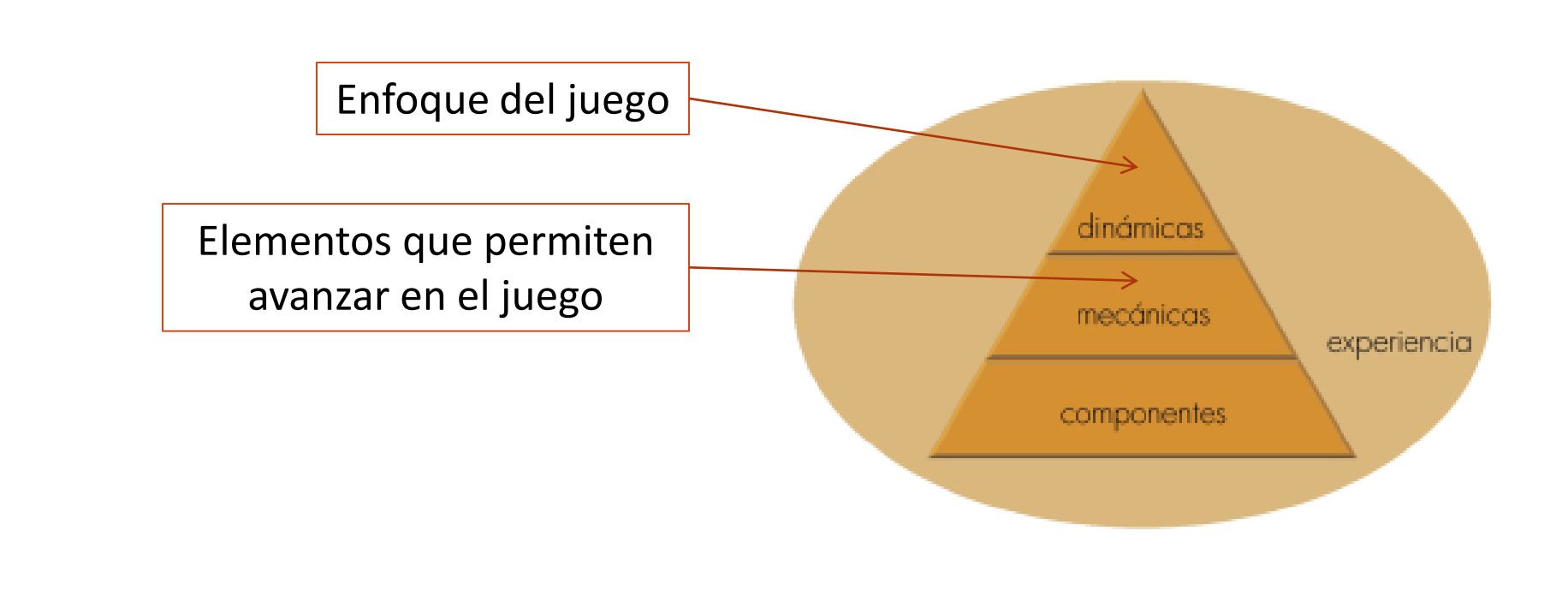

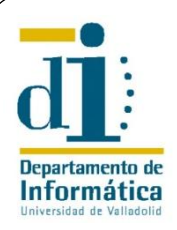

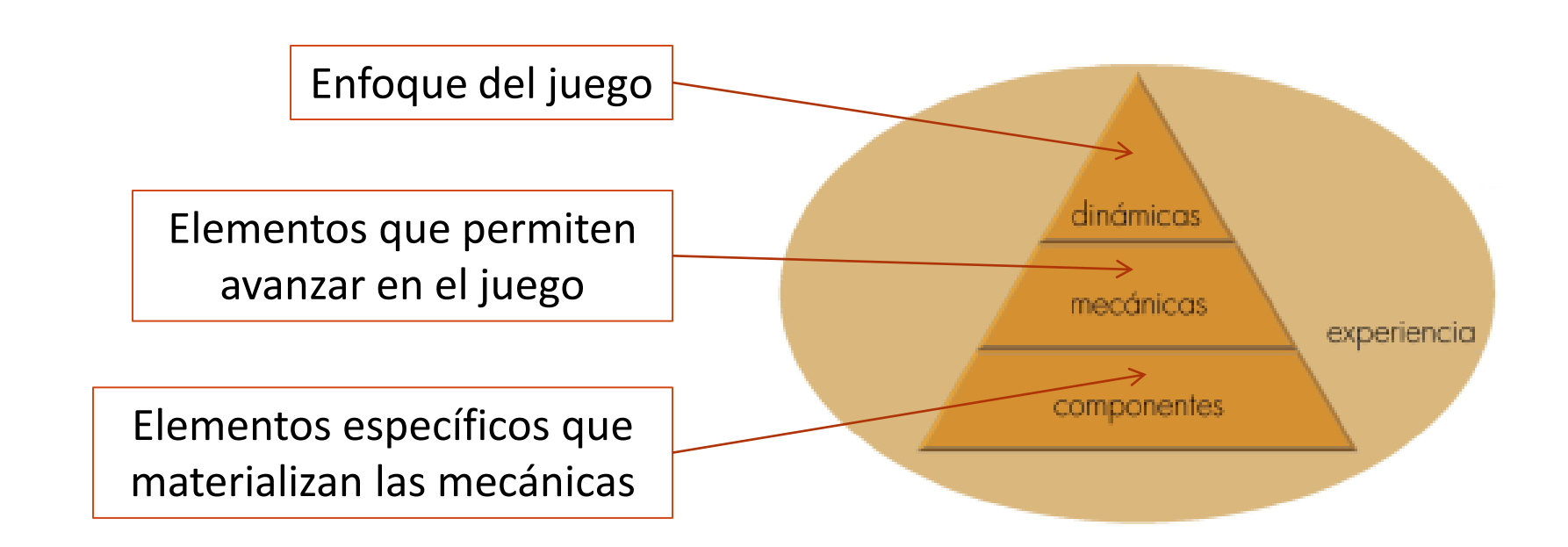

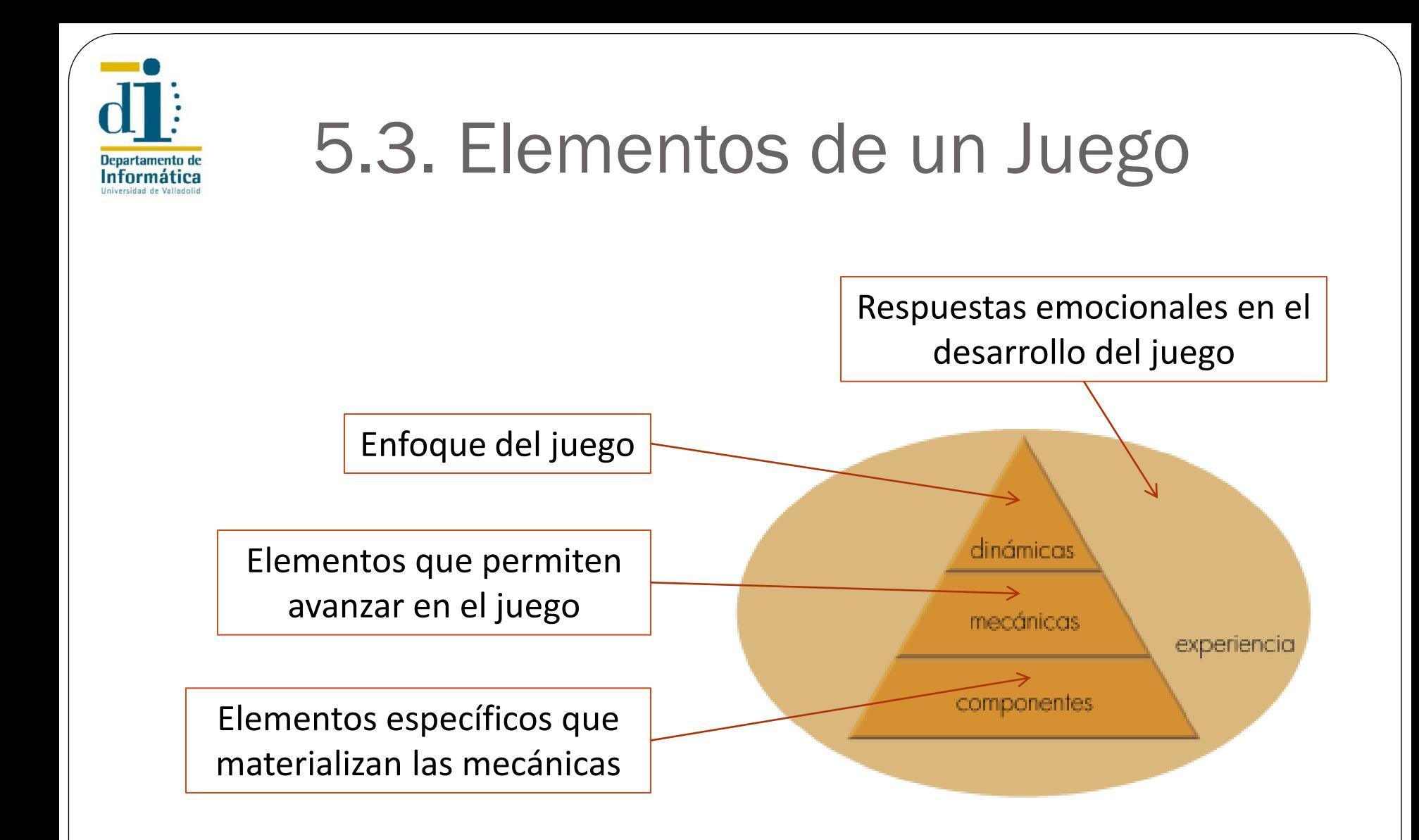

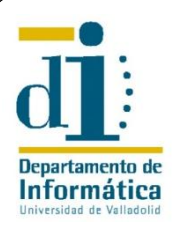

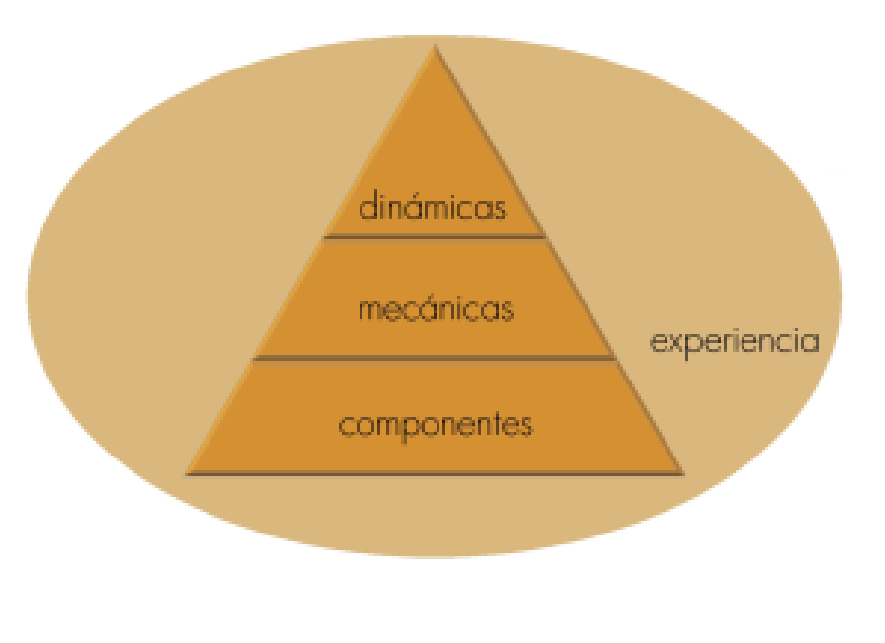

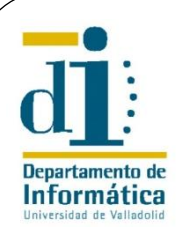

#### Dinámicas

- **Limitaciones** solo temporales
- Diversas **emociones**: curiosidad, creatividad, competitividad…
- **Narrativa** de *Harry Potter y el Cáliz de Fuego*
- **Progresión**. Cada prueba daba paso a la siguiente
- **Relaciones** entre compañeros que han perdurado

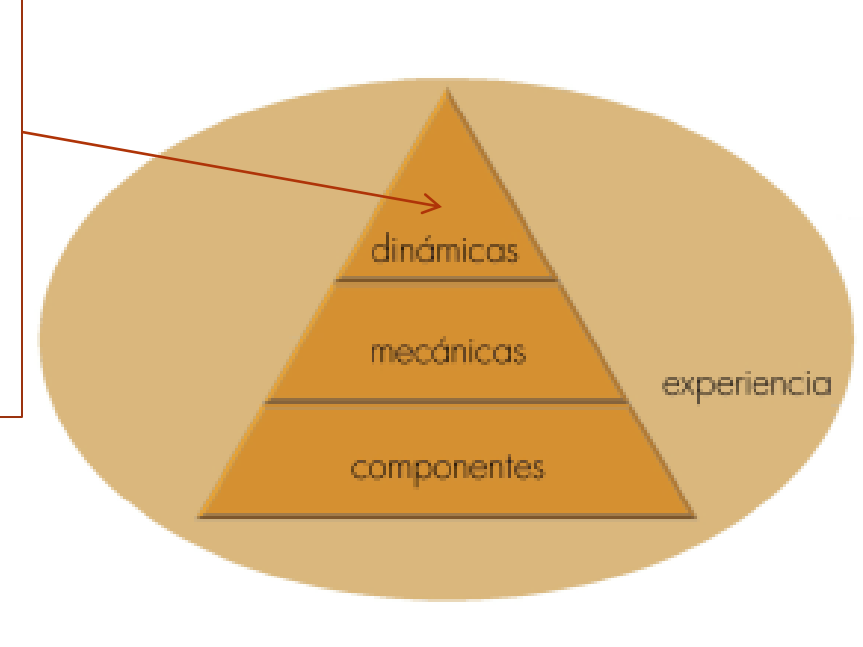

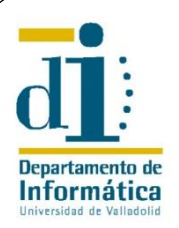

**Dinámicas:** 

Limitaciones, emociones, narrativa, progresión y relaciones

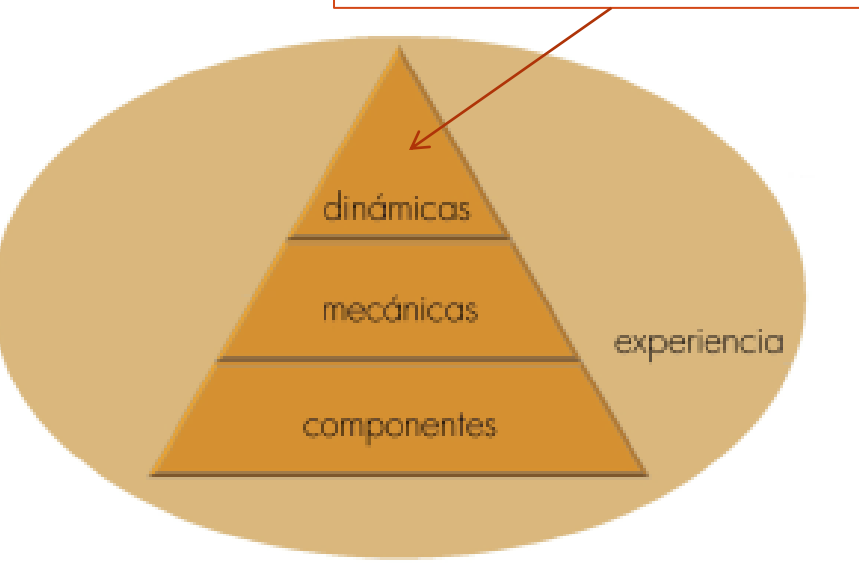

9

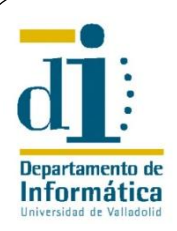

#### **Dinámicas:**

Limitaciones, emociones, narrativa, progresión y relaciones

#### Mecánicas

**Cooperación**. Trabajo en equipo

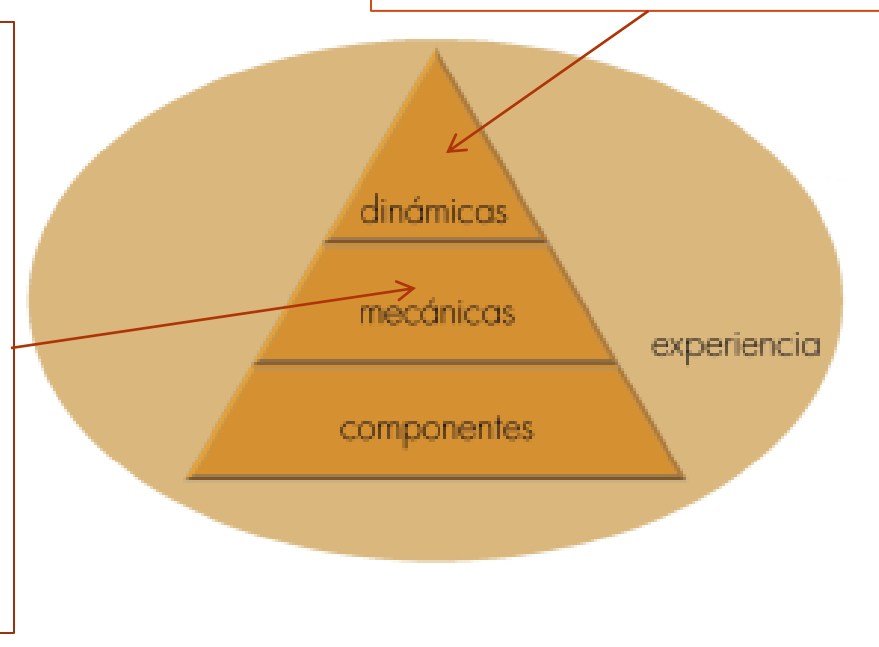

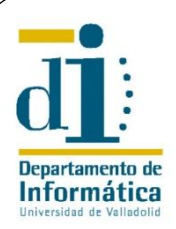

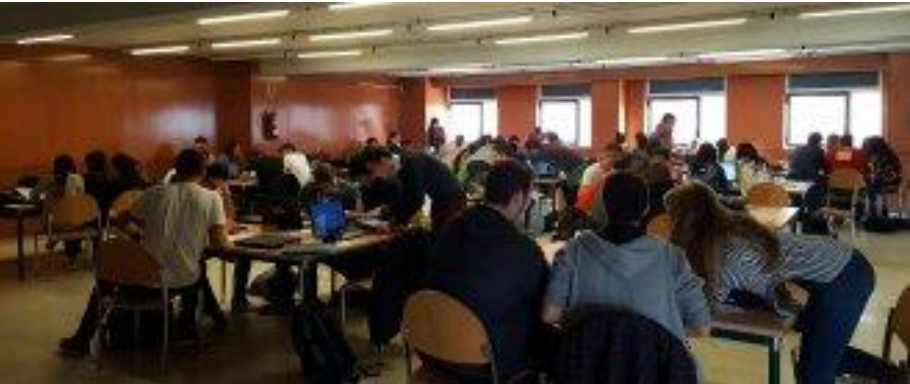

#### Mecánicas

**Cooperación**. Trabajo en equipo

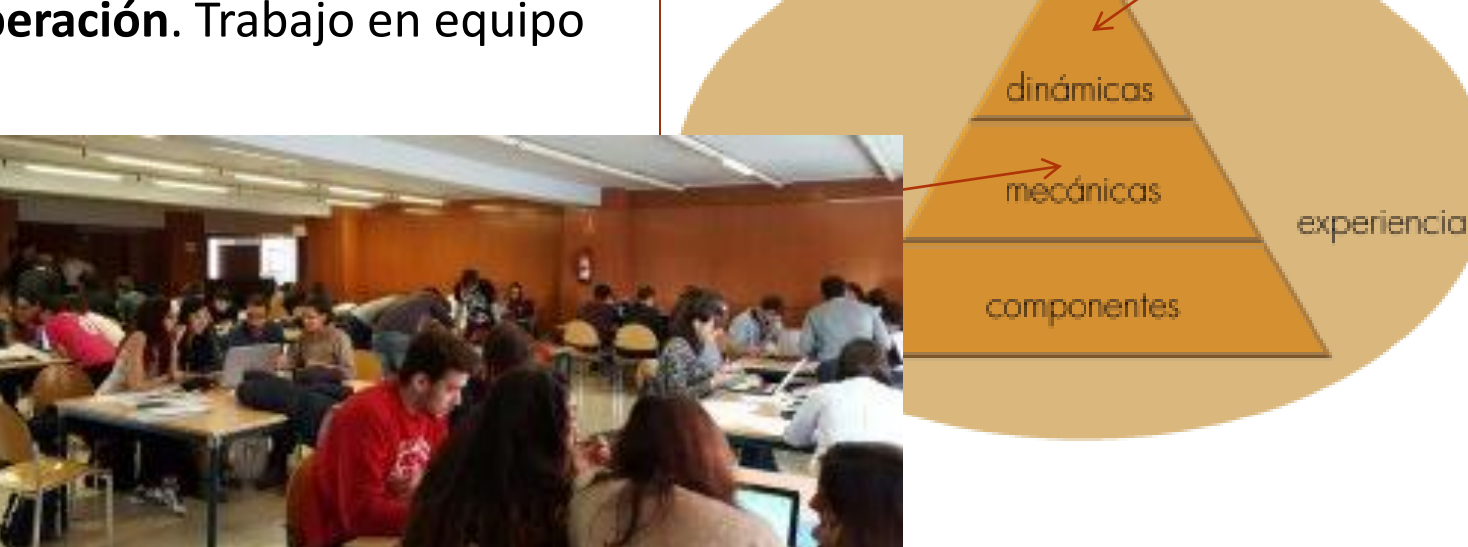

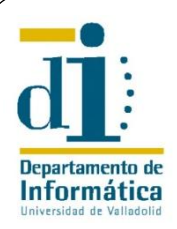

#### **Dinámicas:**

Limitaciones, emociones, narrativa, progresión y relaciones

- **Cooperación**. Trabajo en equipo
- **Competición**. Solo gana un equipo

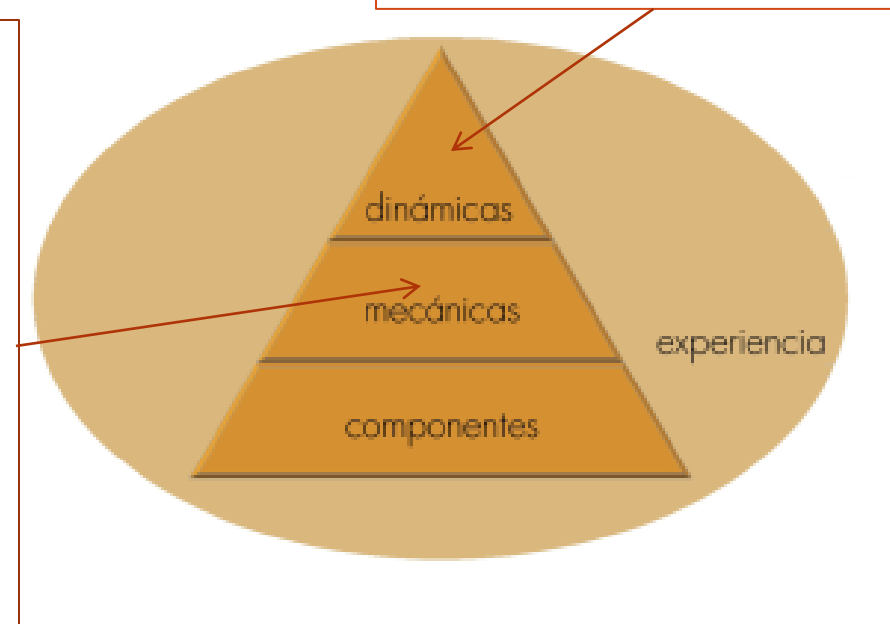

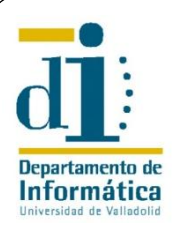

#### Mecánicas

- **Cooperación**. Trabajo en equipo
- **Competición**. Solo gana un equipo

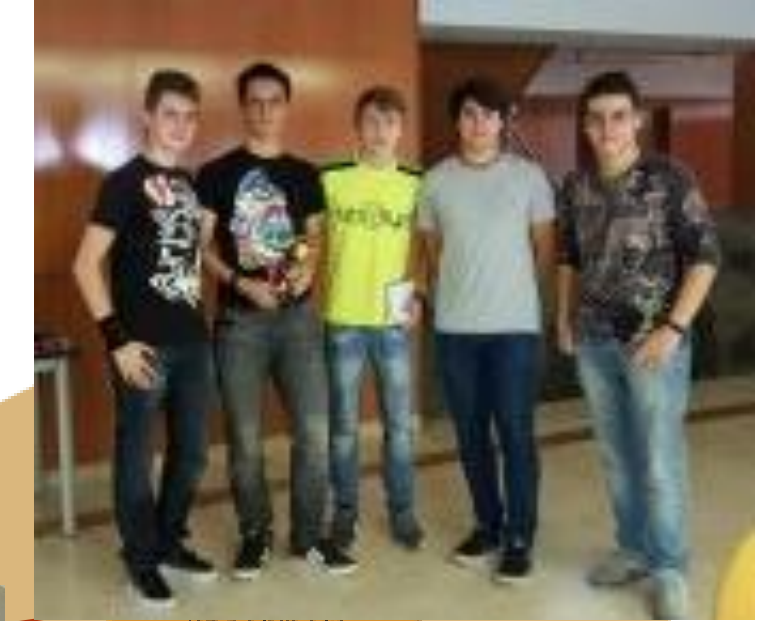

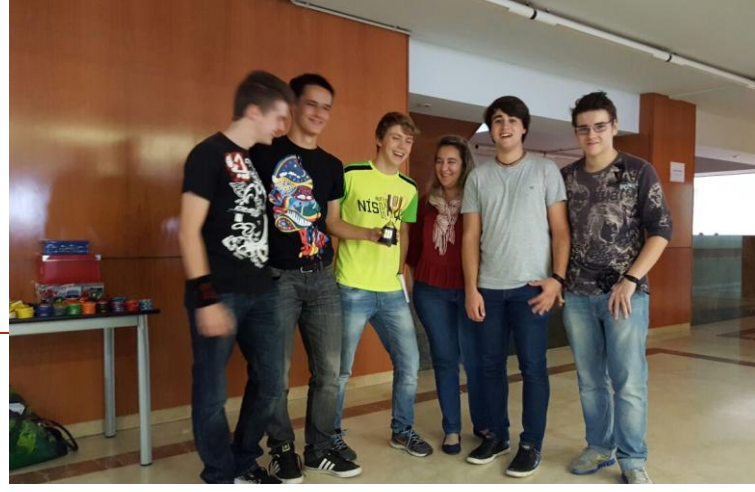

experiencia

componentes

Escuela de Informática Universidad de Valladolid

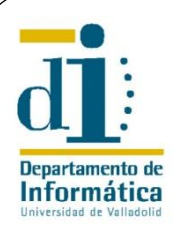

#### **Dinámicas:**

Limitaciones, emociones, narrativa, progresión y relaciones

- **Cooperación**. Trabajo en equipo
- **Competición**. Solo gana un equipo
- **Feedback**. Resolución tras la actividad

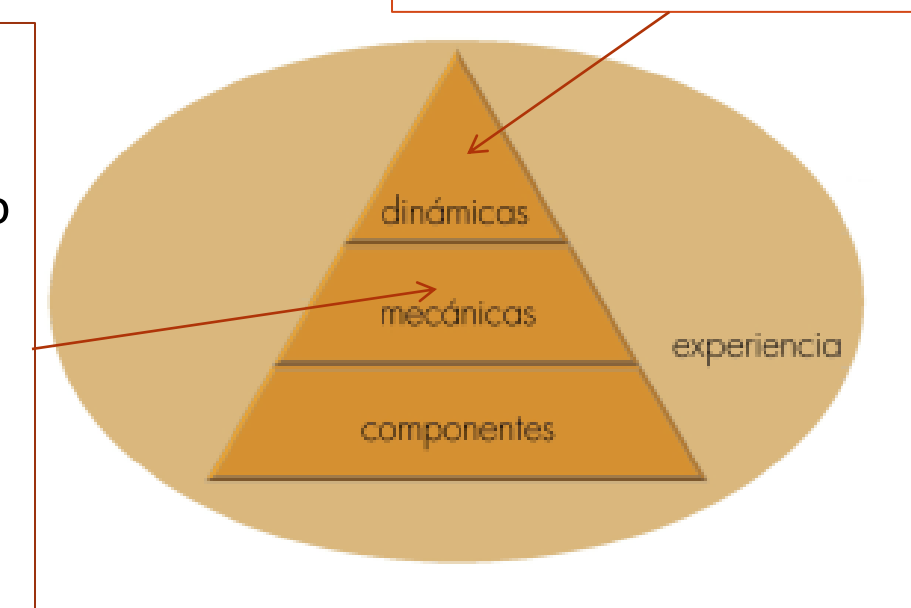

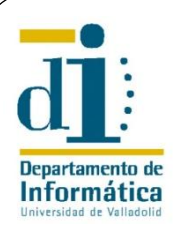

#### **Dinámicas:**

Limitaciones, emociones, narrativa, progresión y relaciones

- **Cooperación**. Trabajo en equipo
- **Competición**. Solo gana un equipo
- **Feedback**. Resolución tras la actividad
- **Estados ganadores**. Termina un equipo o fin de tiempo

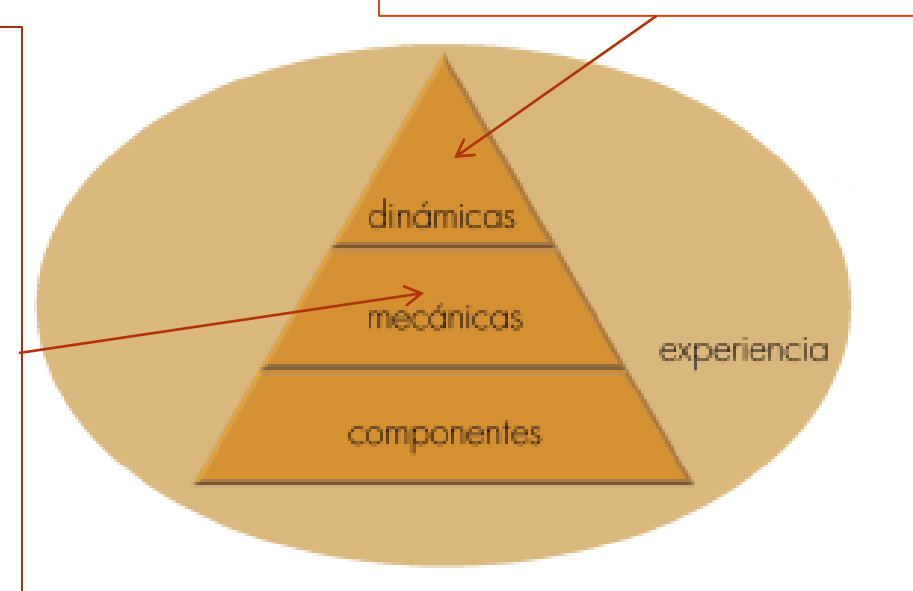

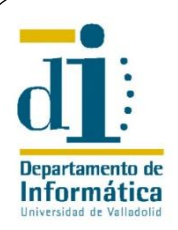

#### **Dinámicas:**

Limitaciones, emociones, narrativa, progresión y relaciones

- **Cooperación**. Trabajo en equipo
- **Competición**. Solo gana un equipo
- **Feedback**. Resolución tras la actividad
- **Estados ganadores**. Termina un equipo o fin de tiempo
- **Recompensas**. Punto extra, copa, medalla de chocolate

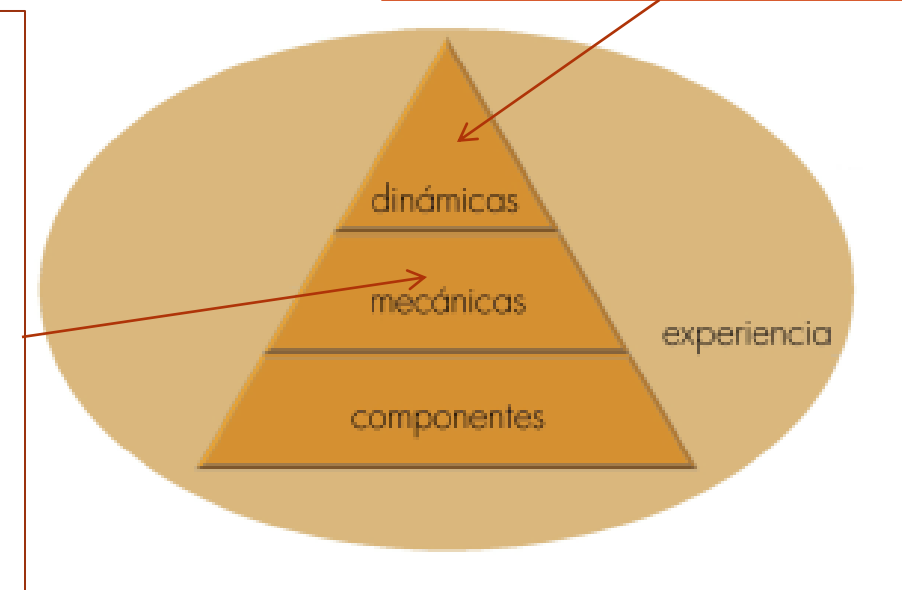

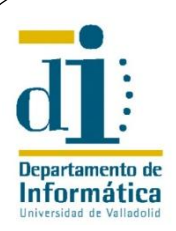

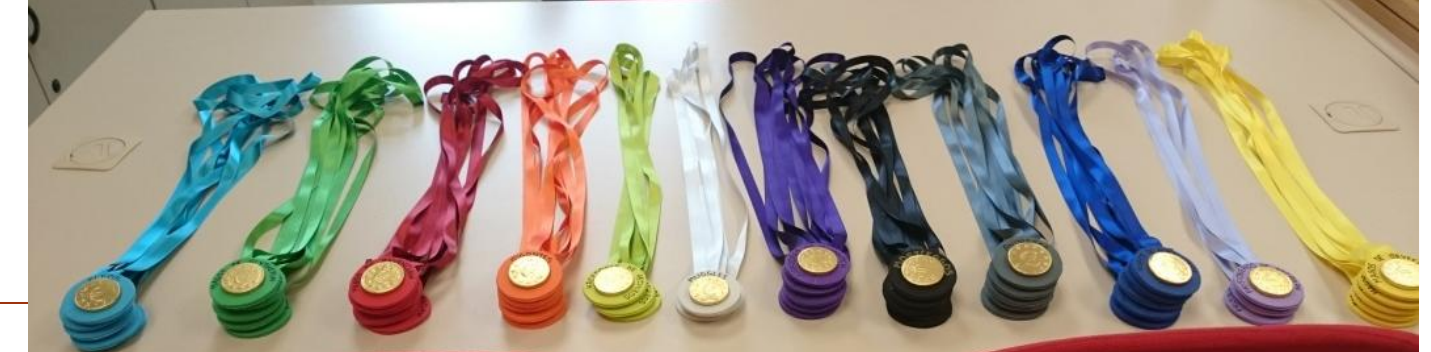

- **Cooperación**. Trabajo en equipo
- **Competición**. Solo gana un equipo
- **Feedback**. Resolución tras la actividad
- **Estados ganadores**. Termina un equipo o fin de tiempo
- **Recompensas**. Punto extra, copa, medalla de chocolate

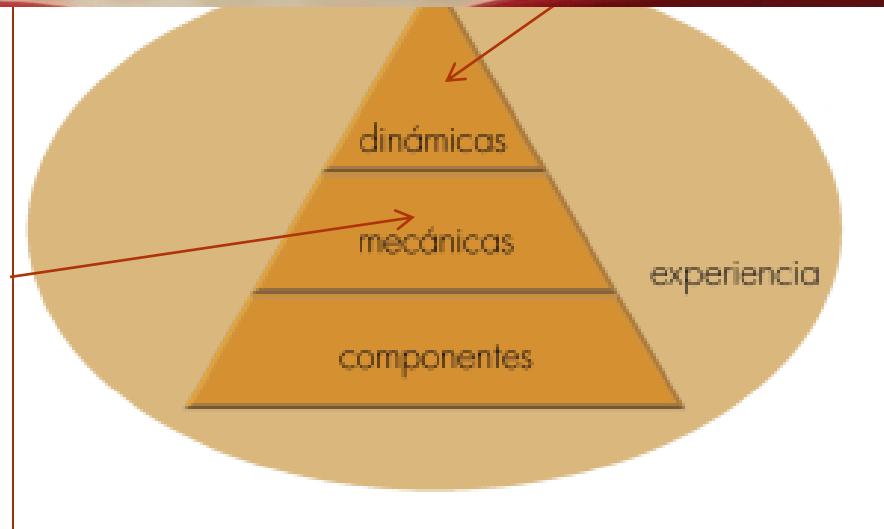

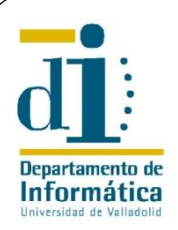

#### **Dinámicas:**

Limitaciones, emociones, narrativa, progresión y relaciones

- **Cooperación**. Trabajo en equipo
- **Competición**. Solo gana un equipo
- **Feedback**. Resolución tras la actividad
- **Estados ganadores**. Termina un equipo o fin de tiempo
- **Recompensas**. Punto extra, copa, medalla de chocolate

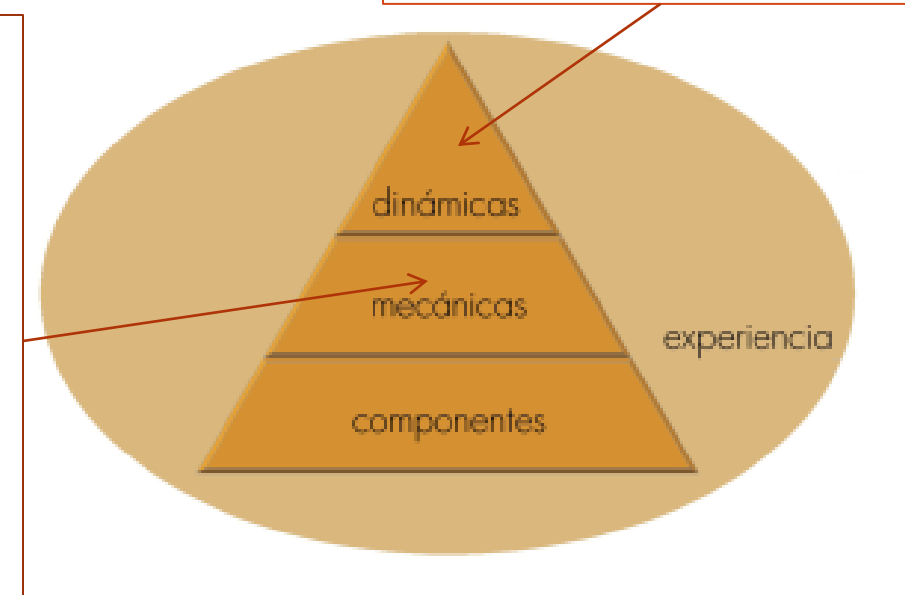

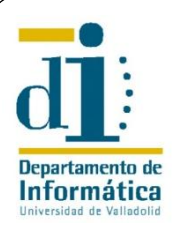

**Dinámicas:** 

Limitaciones, emociones, narrativa, progresión y relaciones

dinámicas

mecánicas

**Mecánicas:** Cooperación**,** competición, feedback, estados ganadores y recompensas

componentes

experiencia

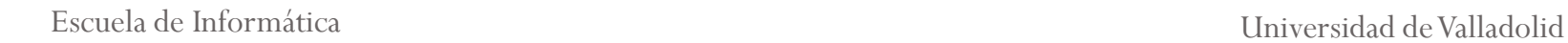
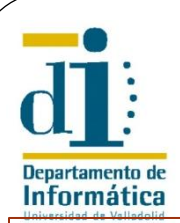

- Componentes
	- **Logros.** El objetivo es alcanzar la copa

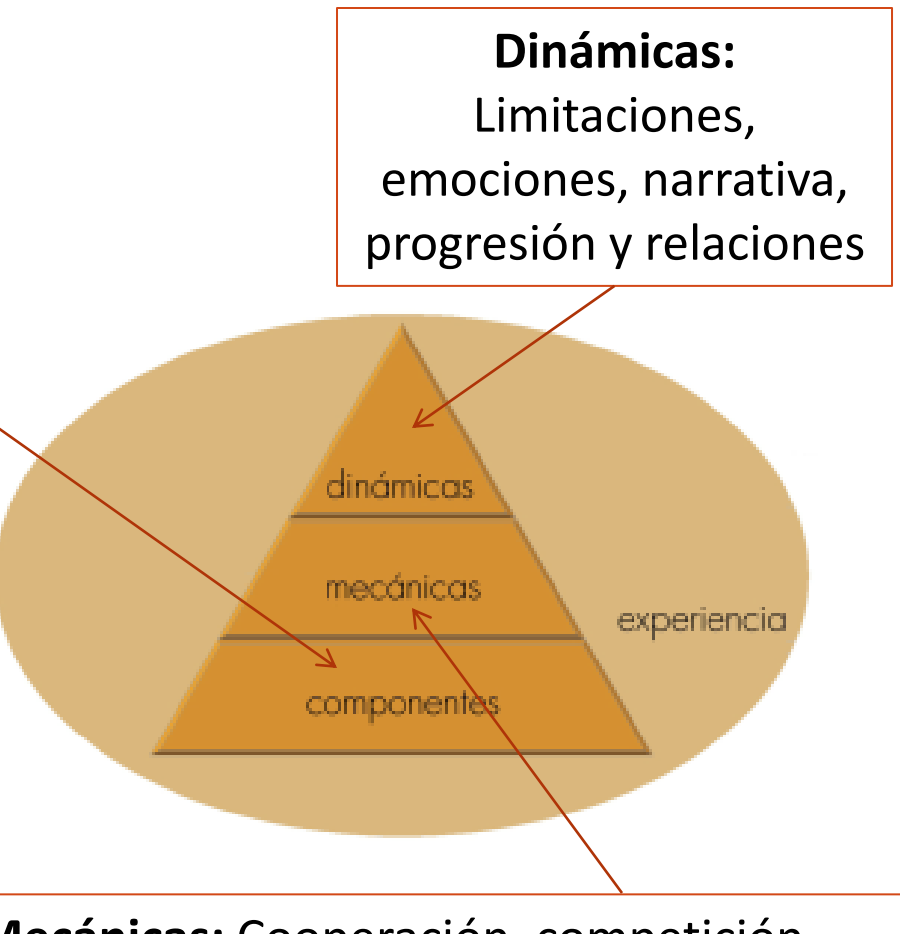

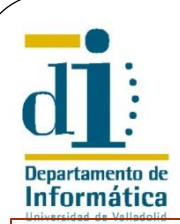

#### Componentes

 **Logros.** El objetivo es alcanzar la copa

Escuela de Valladolid

**Dinámicas:**  Limitaciones, emociones, narrativa, progresión y relacionesdinámicas mecánicas experiencia componentes **Mecánicas:** Cooperación**,** competición,

feedback, estados ganadores y recompensas

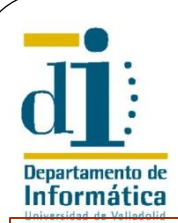

#### Componentes

- **Logros.** El objetivo es alcanzar la copa
- **Avatares**. Cada equipo puede elegir su grupo dentro del universo de Harry Potter

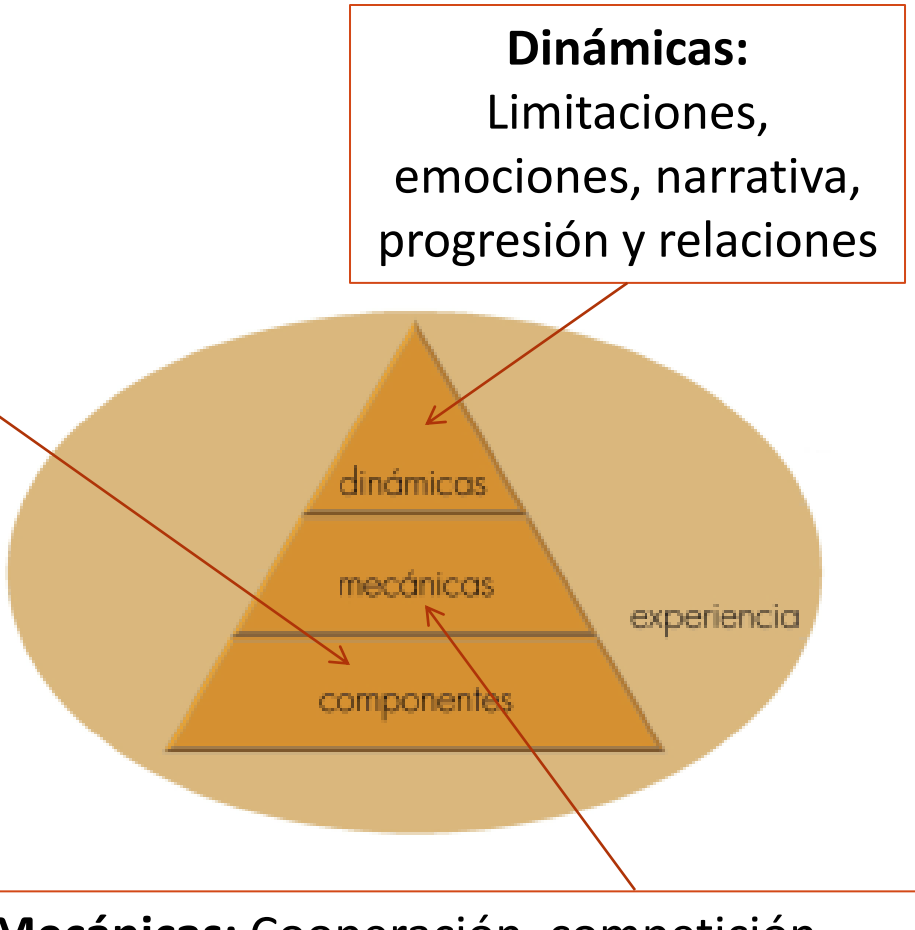

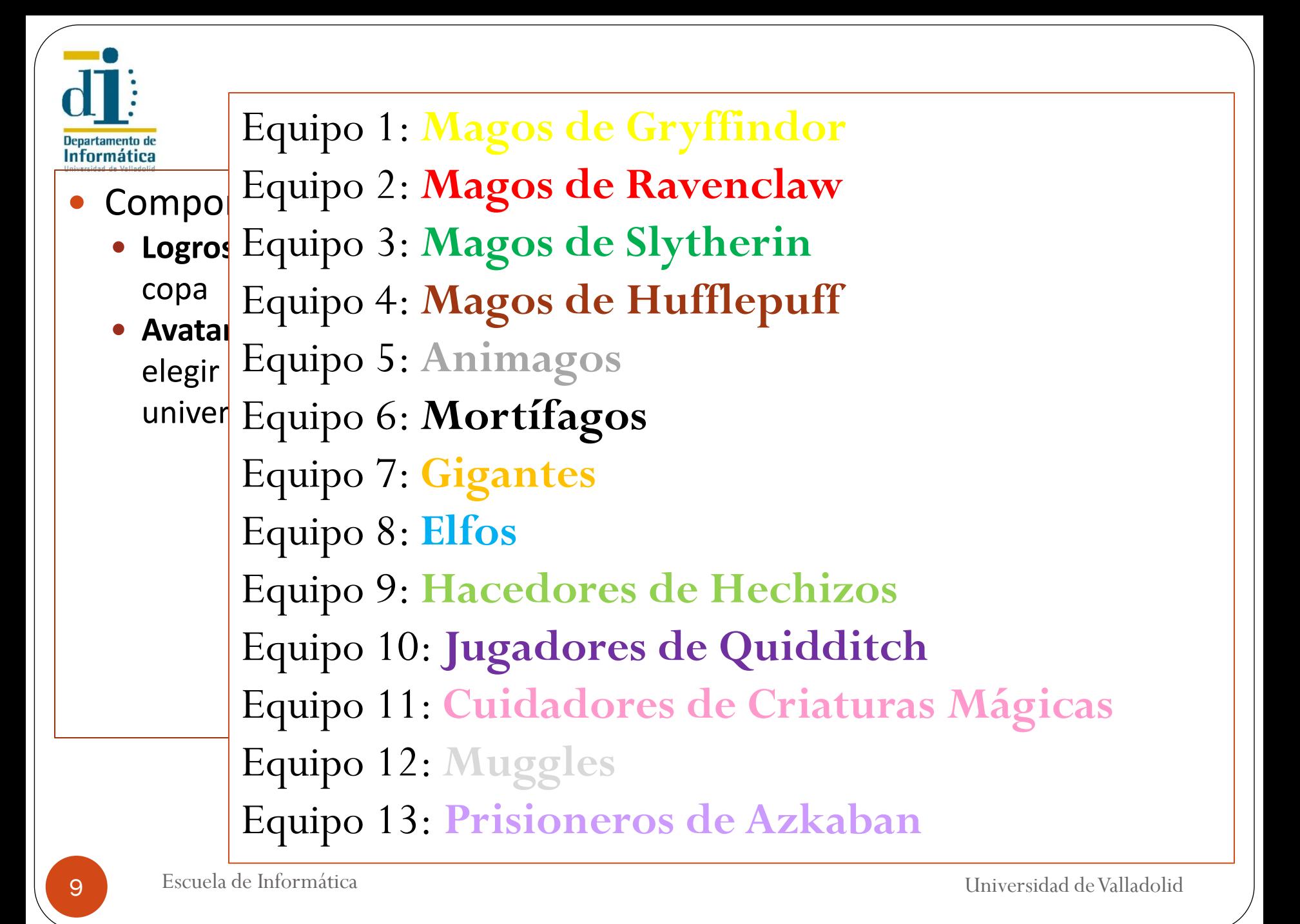

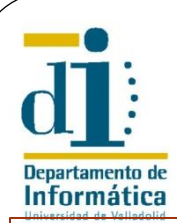

#### Componentes

- **Logros.** El objetivo es alcanzar la copa
- **Avatares**. Cada equipo puede elegir su grupo dentro del universo de Harry Potter
- **Niveles**. Tres pruebas progresivas

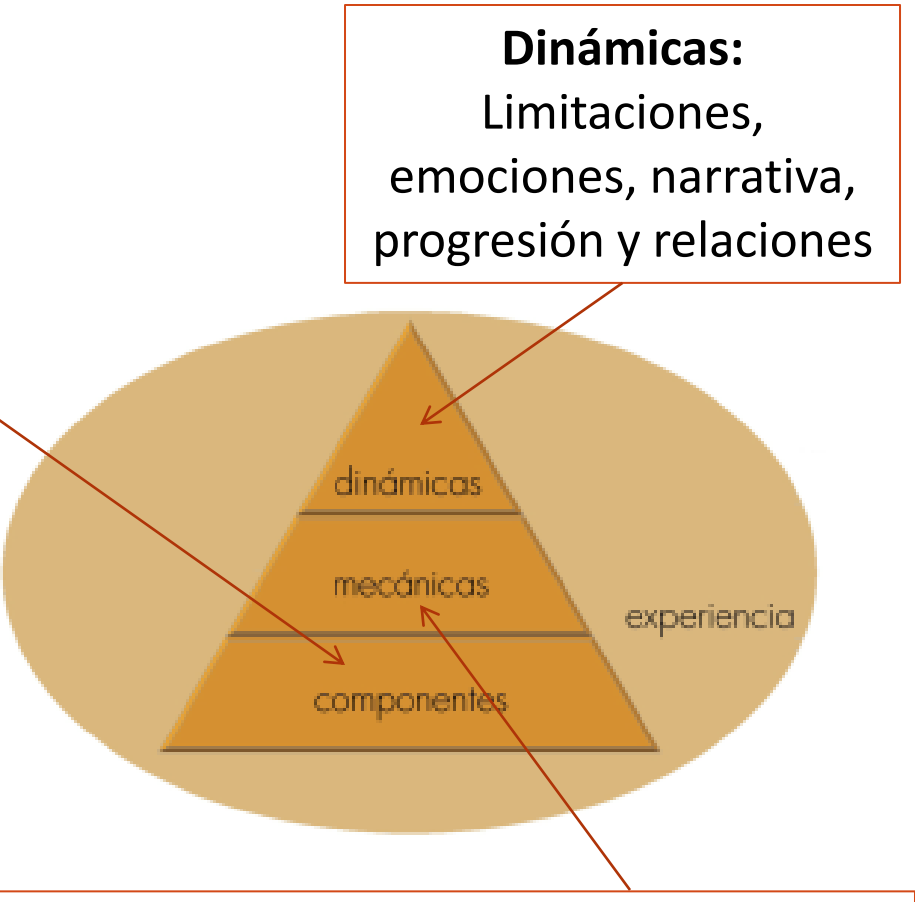

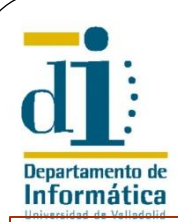

### Componentes

- **Logros.** El objetivo es alcanzar la copa
- **Avatares**. Cada equipo puede elegir su grupo dentro del universo de Harry Potter
- **Niveles**. Tres pruebas progresivas
- **Equipos**. Grupos de 5 personas

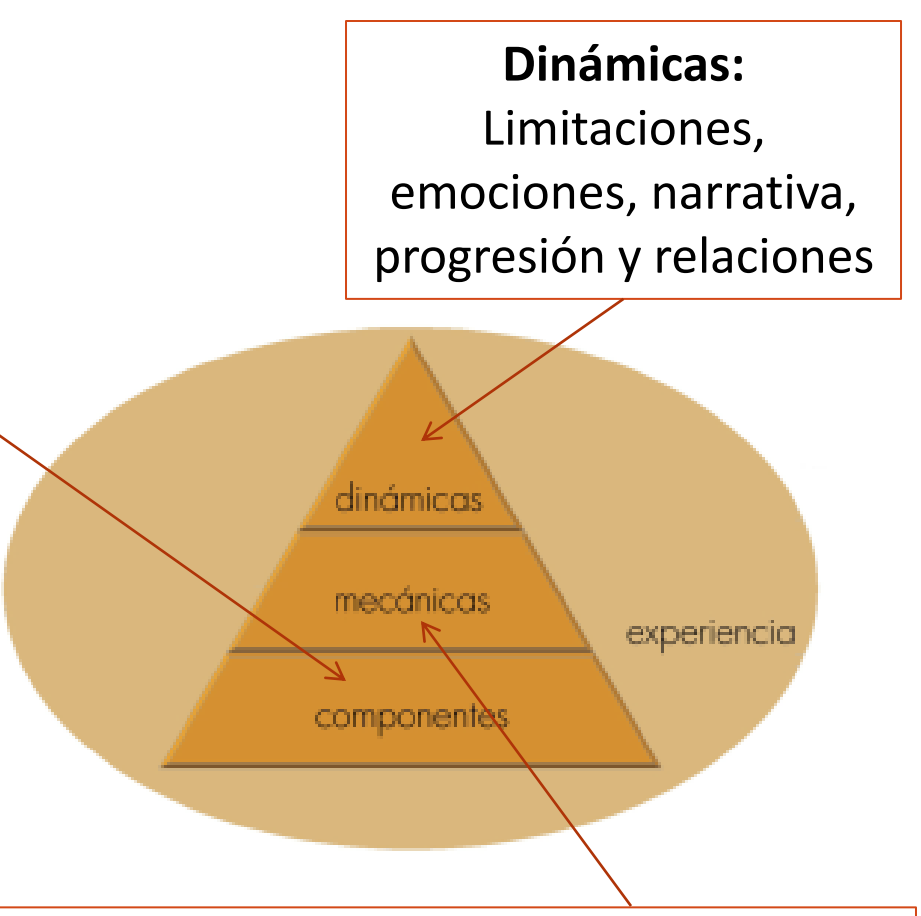

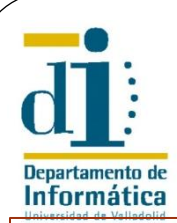

#### Componentes

- **Logros.** El objetivo es alcanzar la copa
- **Avatares**. Cada equipo puede elegir su grupo dentro del universo de Harry Potter
- **Niveles**. Tres pruebas progresivas
- **Equipos**. Grupos de 5 personas
- **Búsqueda**. Localización de elementos concretos (sobres)

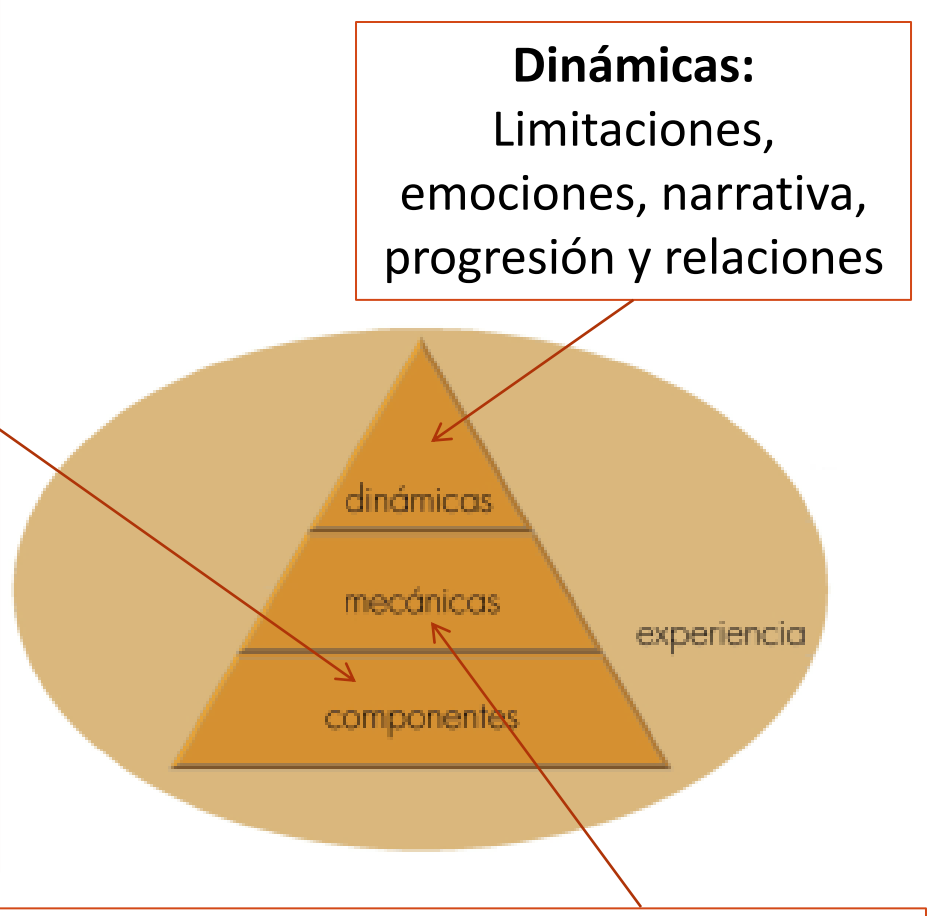

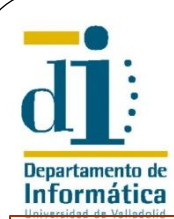

#### Componentes

- **Logros.** El objetivo es alcanzar la copa
- **Avatares**. Cada equipo puede elegir su grupo dentro del universo de Harry Potter
- **Niveles**. Tres pruebas progresivas
- **Equipos**. Grupos de 5 personas
- **Búsqueda**. Localización de elementos concretos (sobres)
- **Gráfico Social**. Cada prueba tenía un sobre de color diferente y debían mantener sus sobres encima de la mesa, visibles para todos los equipos

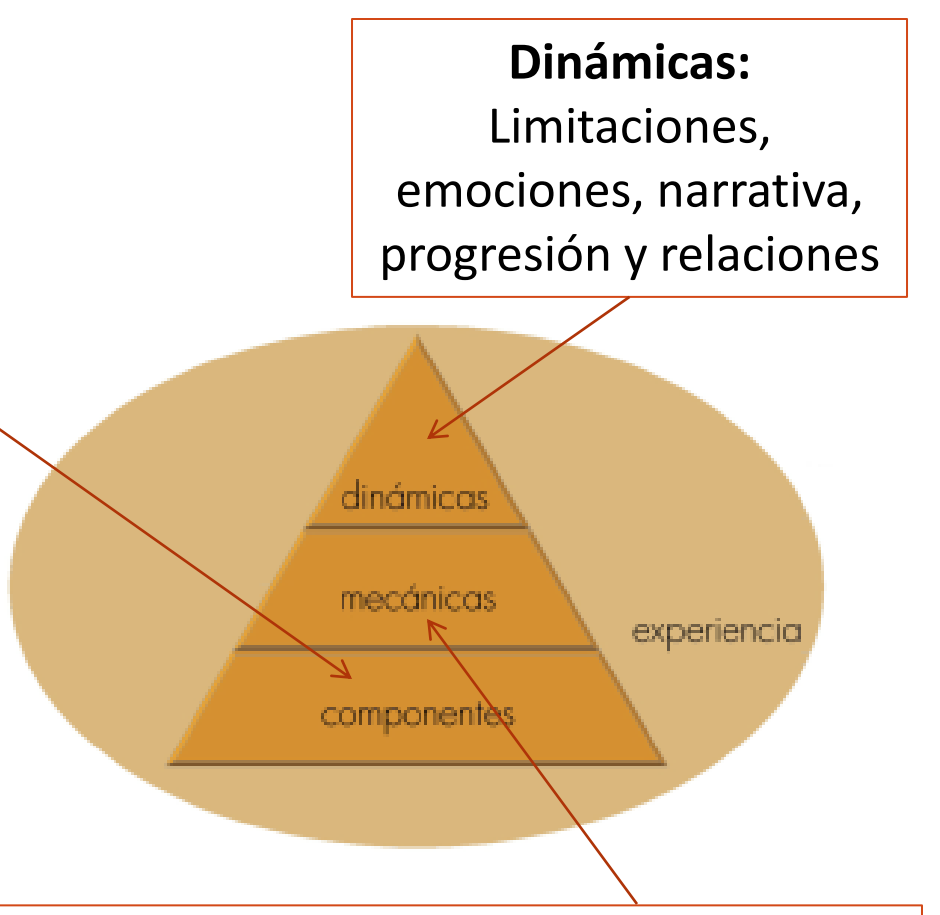

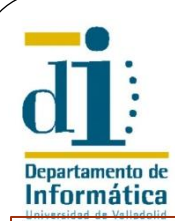

- Componentes
	- **Logros.** El objetivo es alcanzar la copa
	- **Avatares**. Cada equ elegir su grupo den universo de Harry P
	- **Niveles**. Tres prueb
	- **Equipos.** Grupos de
	- **Búsqueda**. Localiza elementos concreto
	- **Gráfico Social**. Cada un sobre de color diferente y debían mantener si encima de la mesa, visibles para todos los equipos

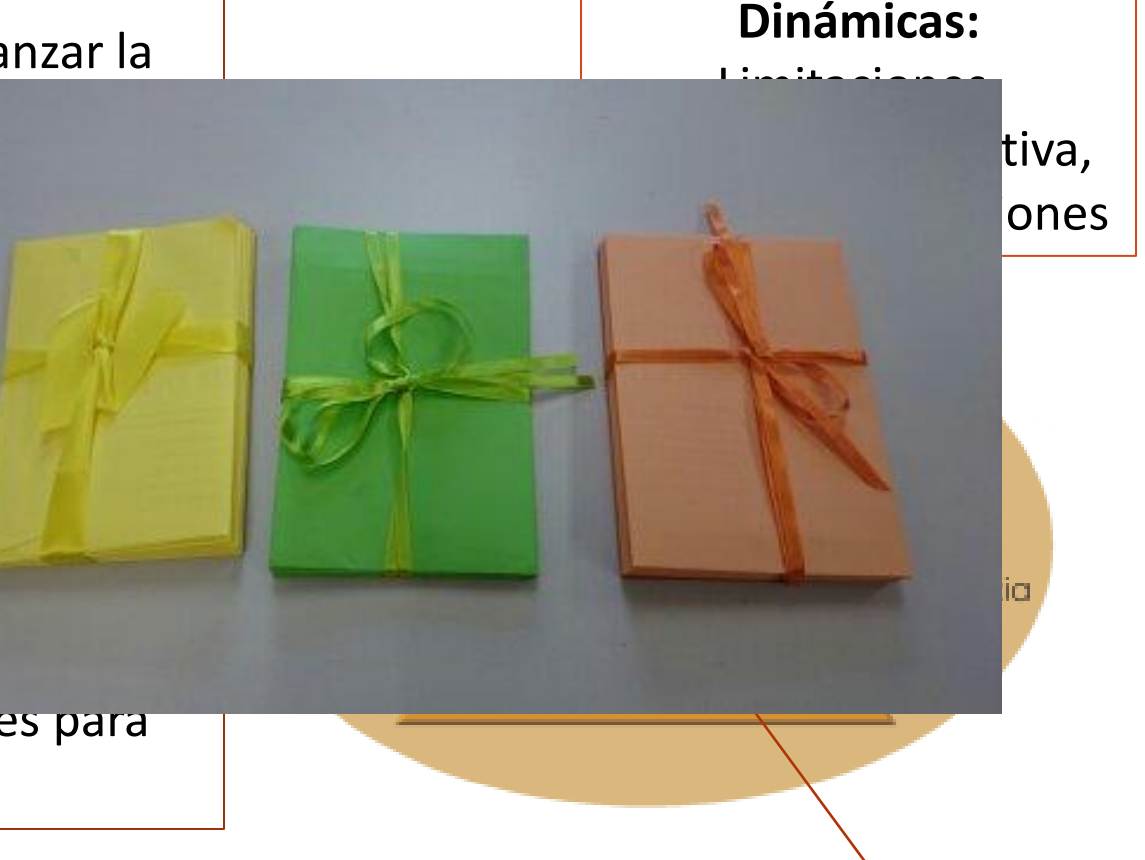

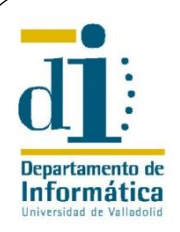

**Dinámicas:** 

Limitaciones, emociones, narrativa, progresión y relaciones

**Componentes:** Logros, avatares, niveles, equipos, búsqueda y gráfico social

> **Mecánicas:** Cooperación**,** competición, feedback, estados ganadores y recompensas

dinámicas

mecánicas

componentès

experiencia

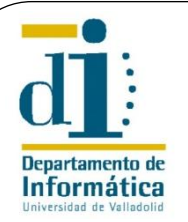

## 5.4. Las Pruebas

#### Primera prueba: Los Dragones

La primera prueba de este torneo consiste en coger el huevo de oro custodiado por un dragón. A ti te ha tocado el dragón colacuerno, el más grande y mortífero de todos los dragones. Luchar con él es impensable, pero gracias a la atención que prestas en tus clases de *Encantamientos, Estructuras de Datos y Algoritmos* conoces un hechizo que puede paralizarlo. El problema es que para invocar este sortilegio necesitas conocer el número de escamas que recubren la piel del dragón. Tu amigo Hagrid, gran conocedor de las criaturas mágicas, te dice como obtener este dato sin necesidad de acercarte al animal…

**… CALCULAR EL PRODUCTO DE LOS NÚMEROS MÚLTIPLOS DE 3 Y DE 5 (DE AMBOS A LA VEZ) COMPRENDIDOS ENTRE 100 Y 200**

Cuando sepas el número exacto de escamas llévalo como contraseña para recoger el enunciado de la siguiente prueba. Para saber dónde tienes que buscarlo tendrás que responder correctamente a las siguientes preguntas:

La notación BNF es…  **A** Un estándar de descripción  **B** Una forma de representación de algoritmos  **C** Un lenguaje de programación de alto nivel

---------------------------------------------------------------------------- Dada la siguiente cabecera de un método Java public static int pregunta (int a, double b) $\{...\}$ Y las siguientes declaraciones de variables int n; int m = 5; double  $x = 2.4$ ; Indicar que sentencia de las siguientes es correcta  $A_n$  = pregunta (m, n); **B** m = pregunta  $(n, x)$ ; **C** pregunta (m, x);

Dados los siguientes fragmentos de código Java:

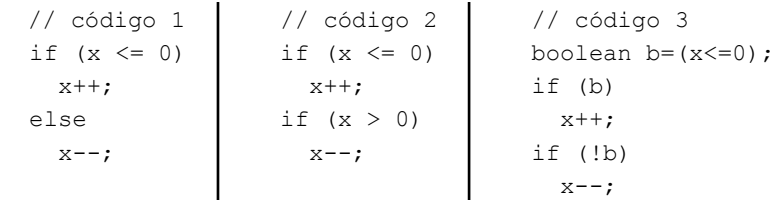

--------------------------------------------------------------------------

Determinar cuál de las siguientes afirmaciones es correcta:

**A** El código 1 es equivalente al código 2

- **B** El código 1 es equivalente al código 3
- **C** El código 2 es equivalente al código 3

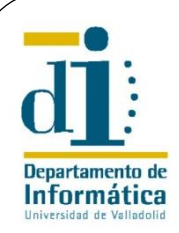

- Primera experiencia de este tipo
- Mecanismos simples de evaluación
	- Observación de la profesora
	- Entrevistas con los alumnos
- Valoración muy favorable por parte de los alumnos
	- Según su opinión, se involucraron, aprendieron y se divirtieron
	- El equipo ganador tardó la mitad del tiempo previsto
	- Muchos participantes continuaron con la gincana cuando ya había un equipo ganador
- Cambio muy positivo en la actitud posterior de los alumnos en clase

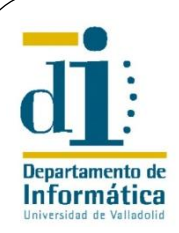

- Buena respuesta de los estudiantes
	- Hubo que añadir **un equipo más** a los previstos
	- **Otra yincana** para los otros grupos de la asignatura con dinámicas, mecánica y componentes del juego idénticos excepto la narrativa
		- *Juego de Códigos*. Hilo conductor narrativo saga *Juego de Tronos*
		- Participaron alumnos que no entraban en competición
			- Del grupo 1
			- De cursos superiores. Ellos mismos se pusieron como dificultad añadida que cada prueba debían resolverla con un lenguaje de programación distinto y desconocido para ellos

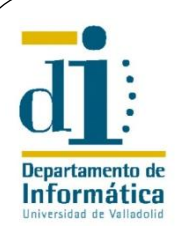

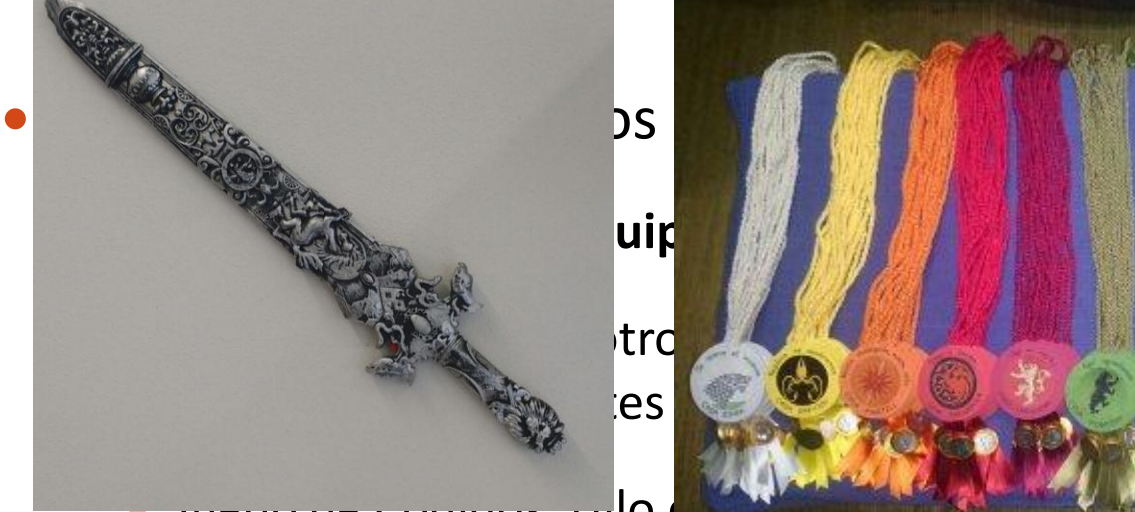

*Juego de Códigos*. Hilo conductor narrativo saga *Juego de Tronos*

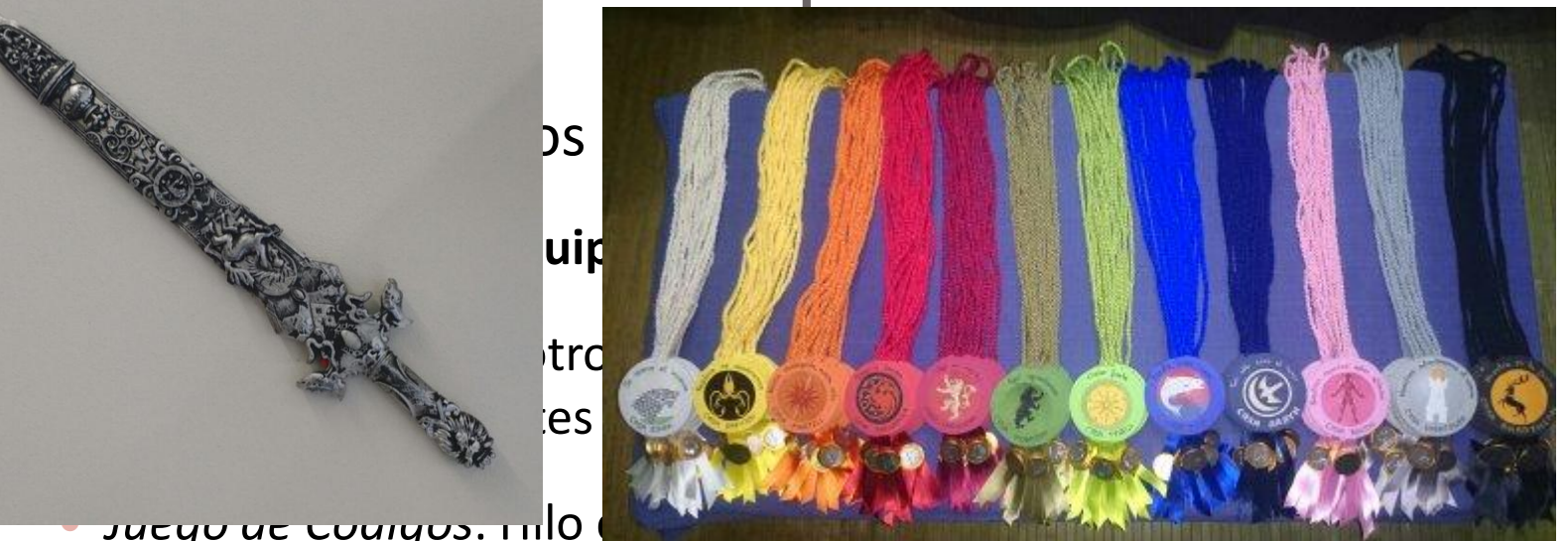

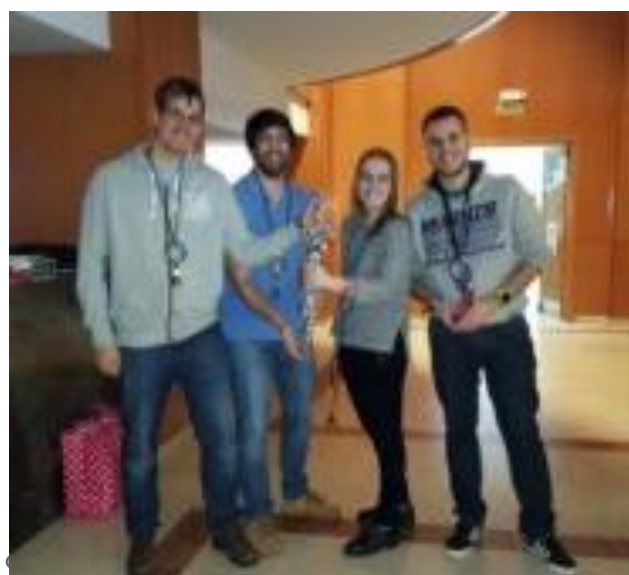

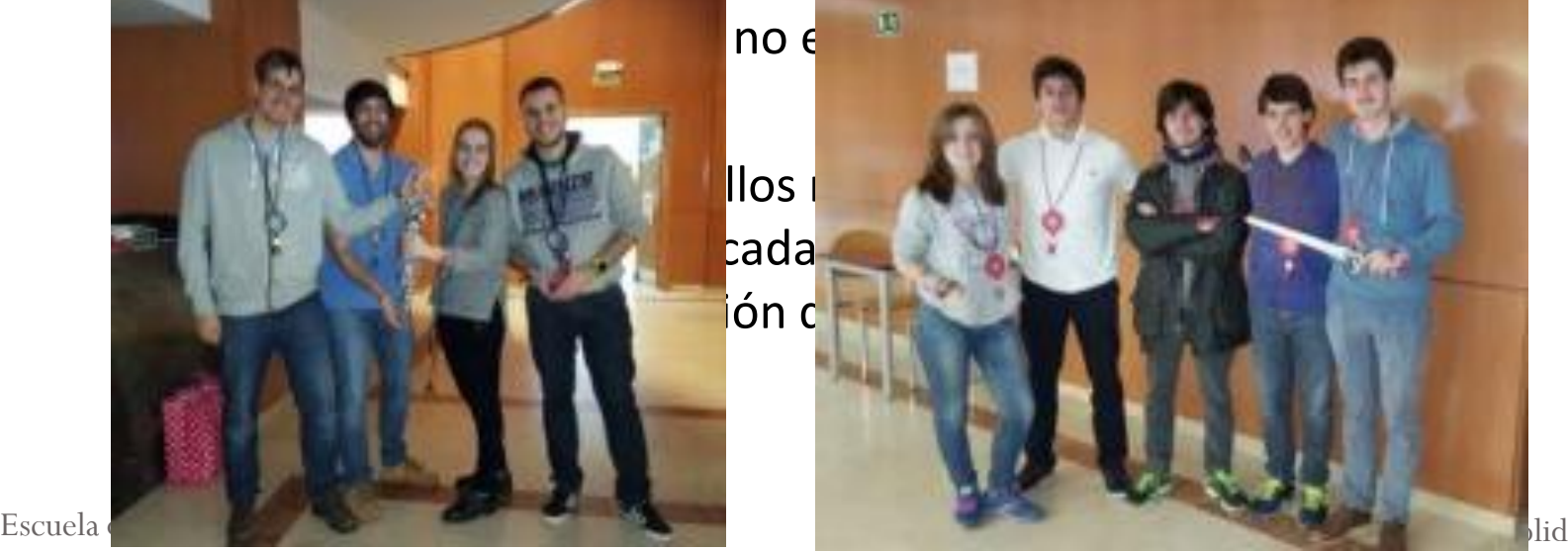

12

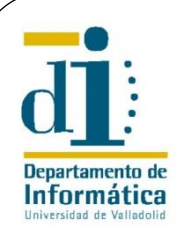

- Buena respuesta de los estudiantes
	- Fiesta de la Escuela de Informática
		- Actividad lúdico educativa organizada por la Delegación de Alumnos
		- Yincana *The Programming Dead*
		- Estructura de juego similar
			- Distintos niveles de participación
			- Los participantes podían ser infectados por "zombies"
			- Un equipo con todos sus componentes infectados debía abandonar el juego
			- Si estaban infectados podían curarse en un hospital respondiendo correctamente a preguntas sobre informática

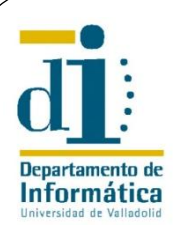

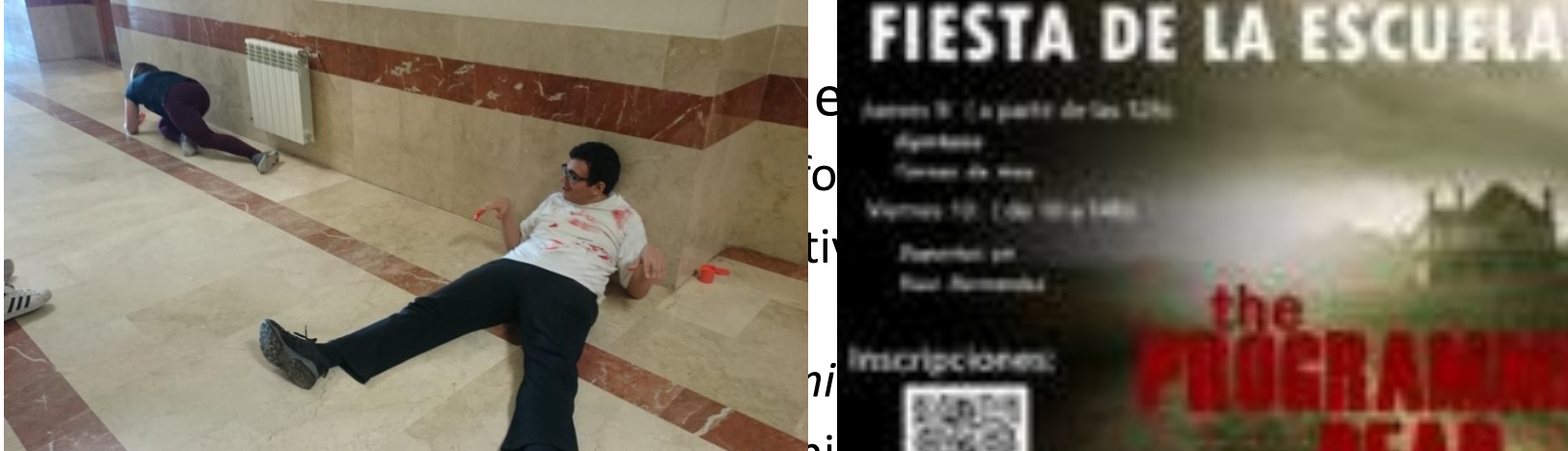

Estructura de juego simil

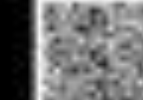

Distintos niveles de participación

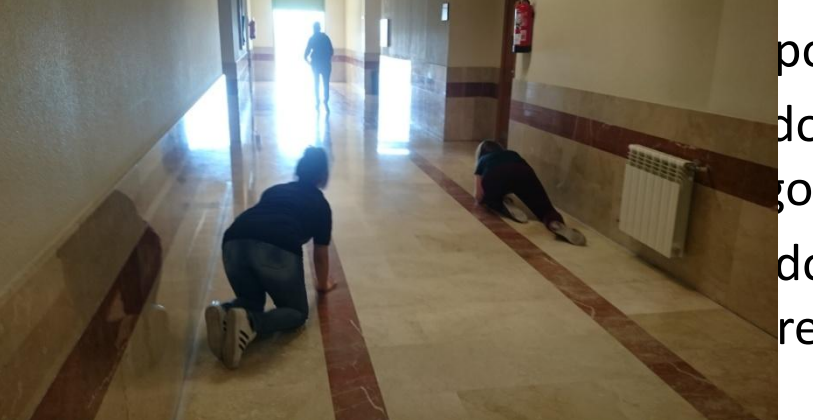

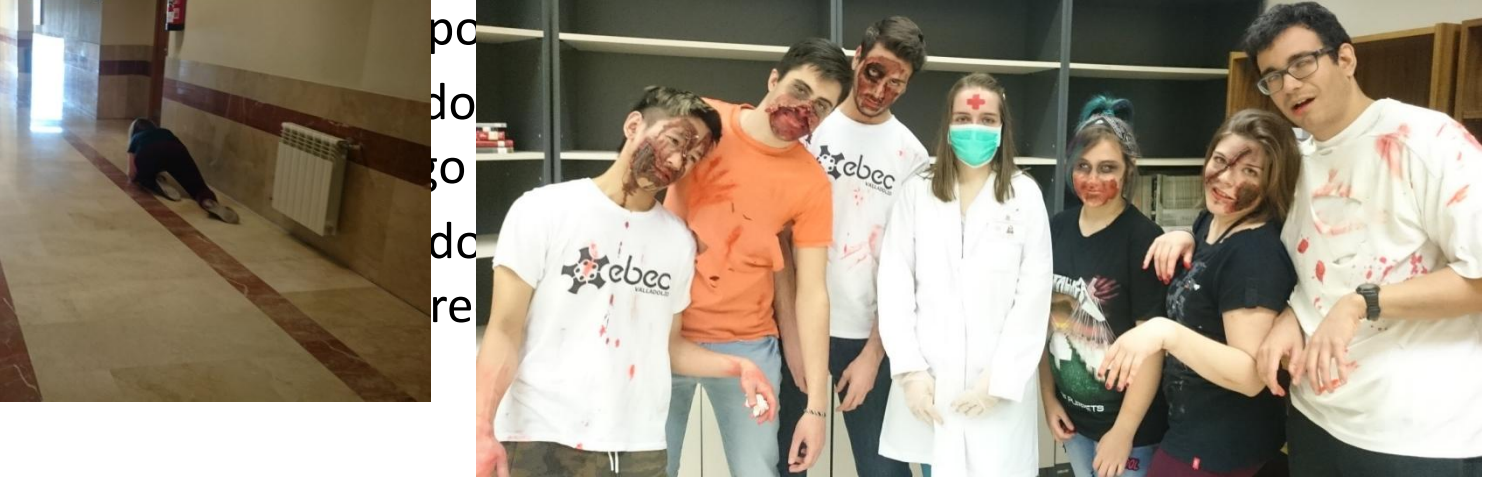

Escuela de Informática Universidad de Valladolid

13

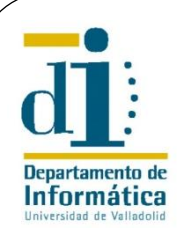

# 5.6. Conclusiones previas

- El juego facilitó el proceso de aprendizaje y favoreció la predisposición de los estudiantes
- Pudimos comprobar de forma práctica que los juegos en el aula proporcionan multitud de ventajas muy útiles
	- Jugar hace que los alumnos sean más participativos y receptivos
- La estructura del juego es muy maleable y fácilmente adaptable a cualquier área de conocimiento
- Posibles mejoras
	- Recompensa en la nota para los 10 primeros equipos
	- Equipos equilibrados

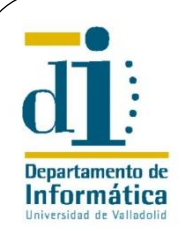

# 6. La actividad 2.0

- Yincana de programación: *Los códigos del hambre*
- Hilo conductor: *Los juegos del hambre*
- Participación voluntaria (más del 70%)
- Se implementan las mejoras planteadas en la yincana anterior
	- Finaliza transcurridas dos horas y media del inicio
- Objetivos más amplios: **MOTIVACIÓN, SOCIALIZACIÓN, APRENDIZAJE**
- Evaluación objetiva de la actividad

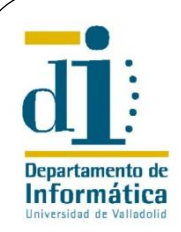

- Juego colaborativo
	- Participación por equipos de 3 o 4 personas
	- **Equipos heterogéneos** 
		- Más de una titulación o procedencia por equipo

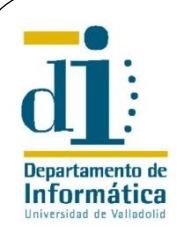

- Juego colaborativo
	- Participación por equipos de 3 o 4 personas
	- Equipos heterogéneos
		- Más de una titulación o procedencia por equipo

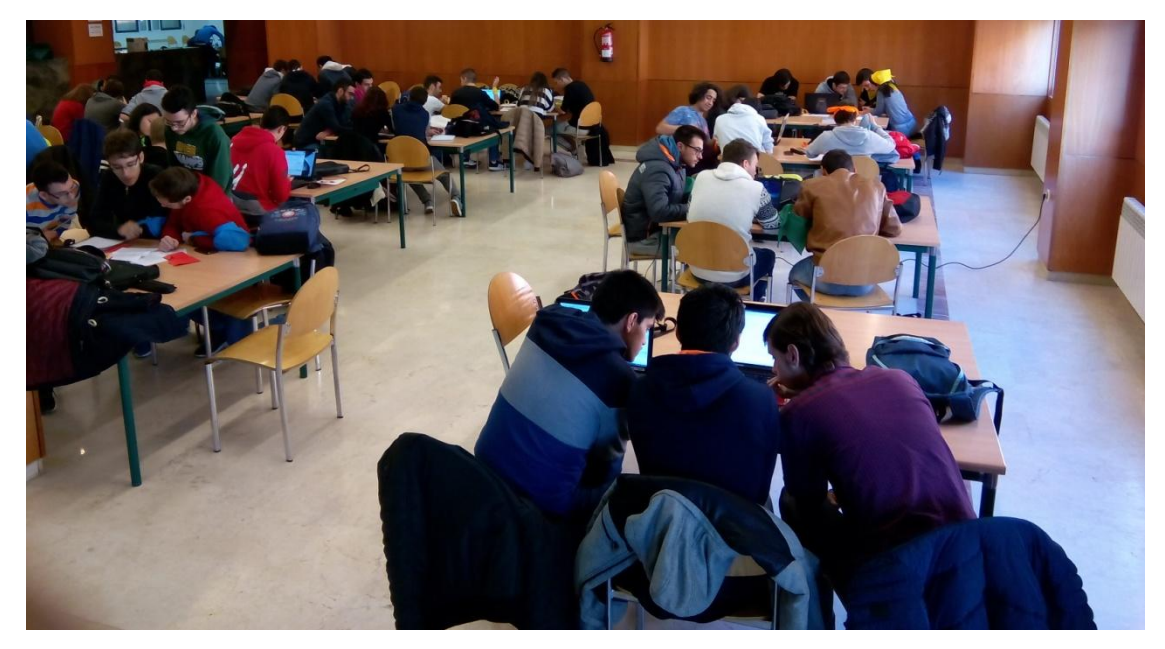

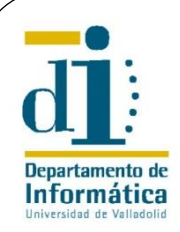

- Juego colaborativo
	- Participación por equipos de 3 o 4 personas
	- Equipos heterogéneos
		- Más de una titulación o procedencia por equipo
	- Cada equipo un avatar (un distrito de *Panem*) y un color identificativo

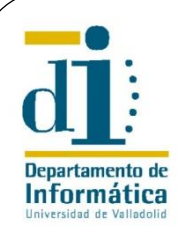

- Juego colaborativo
	- Participación por equipos de 3 o 4 personas
	- **Equipos heterogéneos** 
		- Más de una titulación o procedencia por equipo
	- Cada equipo un avatar (un distrito de *Panem*) y un color identificativo

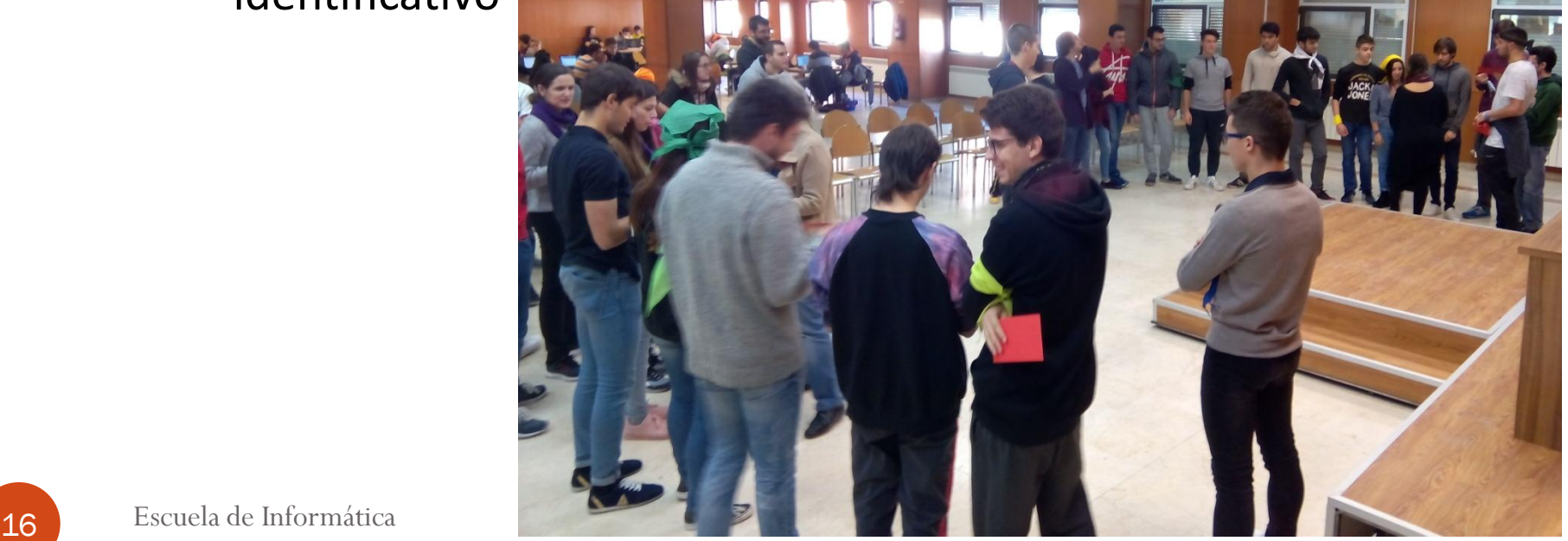

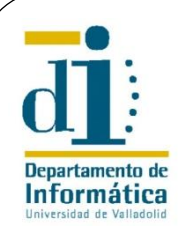

- Juego colaborativo
	- Participación por equipos de 3 o 4 personas
	- Equipos heterogéneos
		- Más de una titulación o procedencia por equipo
	- Cada equipo un avatar (un distrito de *Panem*) y un color identificativo
- Juego competitivo
	- Un solo equipo ganador
		- El carcaj y las flechas de *Katniss Everdeen*
		- Un punto extra si obtienen una nota mínima en el examen final

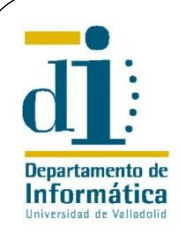

- Juego colaborativo
	- **Participación por equipos**
	- Equipos heterogéneos
		- Más de una titulación o proc
	- **Cada equipo un avatar (un** identificativo
- Juego competitivo
	- Un solo equipo ganador
		- El carcaj y las flechas de *Katniss Everdeen*
		- Un punto extra si obtienen una nota mínima en el examen final

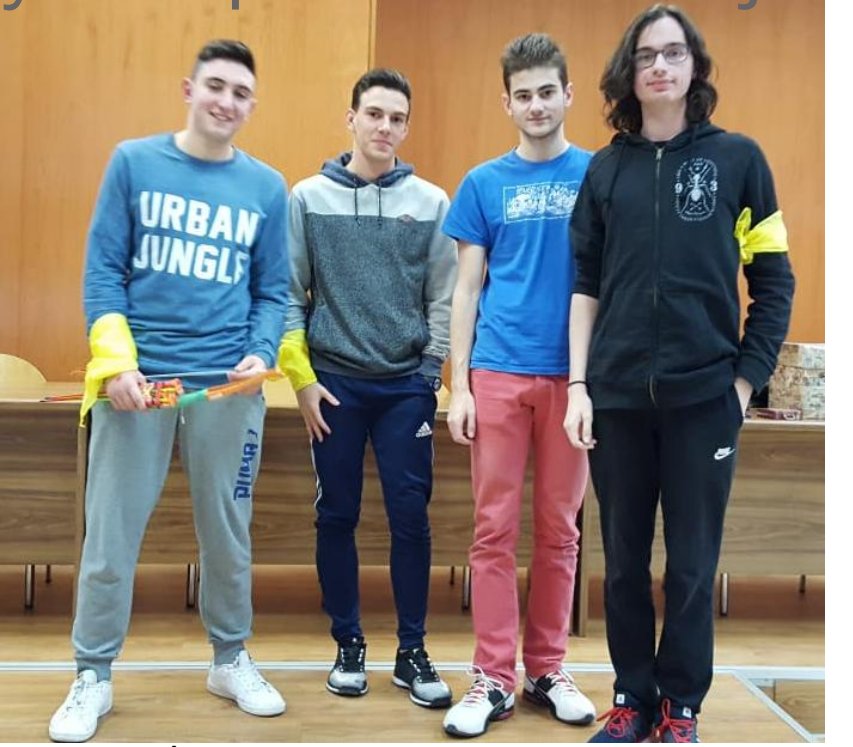

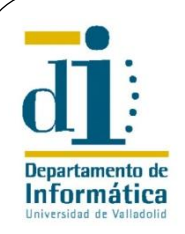

### 6.2. Recompensas

- Puntuación extra para los 10 primeros clasificados
	- **· Inconveniente: tentación de hacer trampas** 
		- "Sala vip" sin comunicación con el exterior para los equipos que terminan
- Medalla de chocolate para todos los participantes , incluidos los invitados

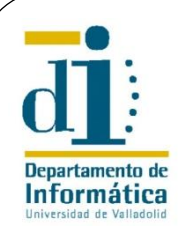

### 6.2. Recompensas

- Puntuación extra para los 10 primeros clasificados
	- $\bullet$  Inconveniente: tentaci
		- · "Sala vip" sin comunid terminan
- $\bullet$  Medalla de chocolate incluidos los invitados

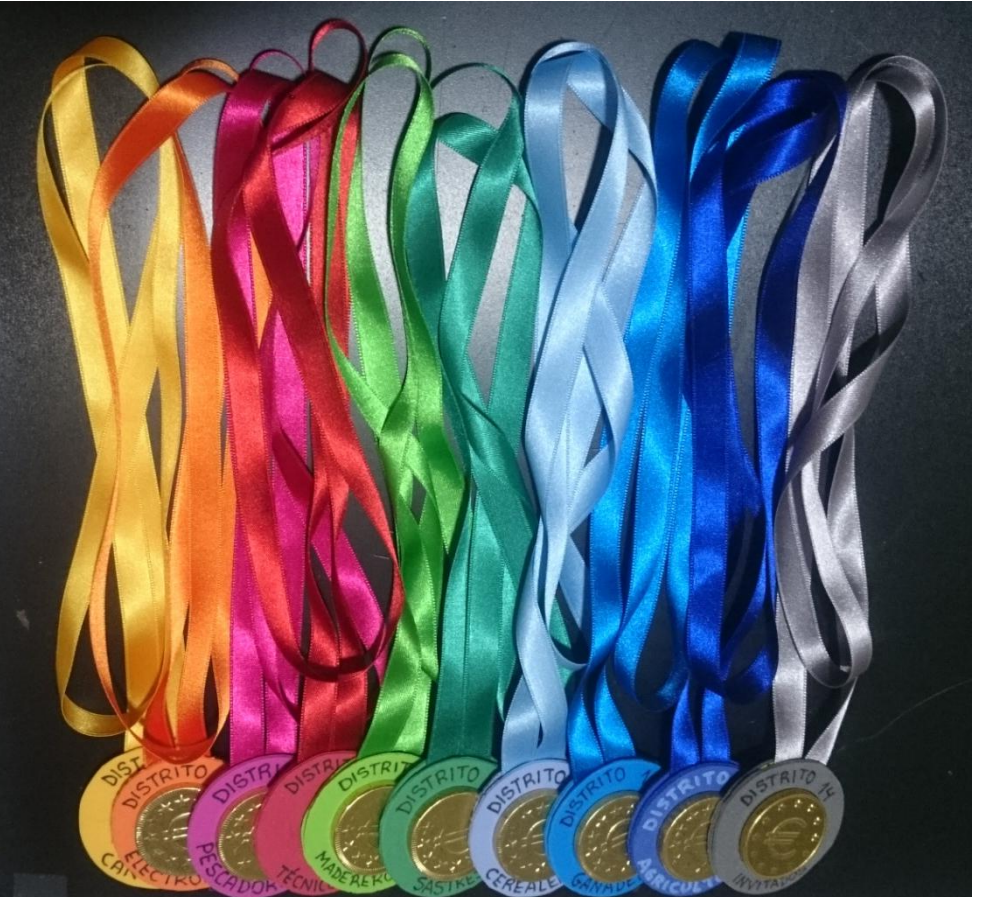

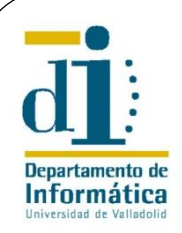

- Yincana con penalizaciones
	- Cada equipo un llavero con 5 tarjetas de su color

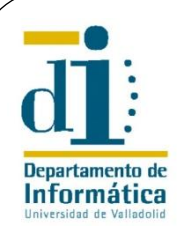

- -

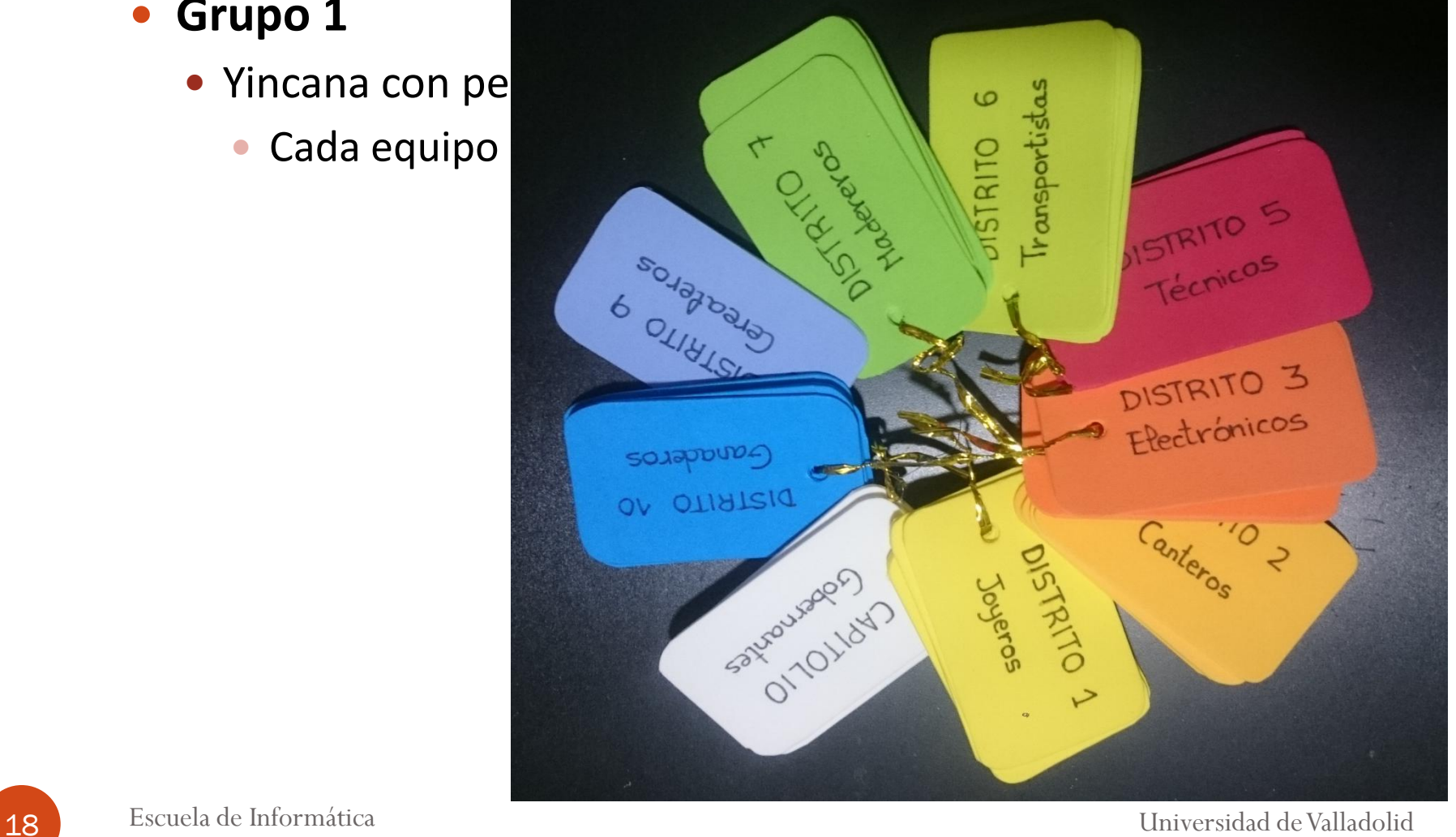

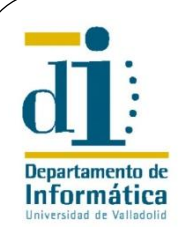

- Yincana con penalizaciones
	- Cada equipo un llavero con 5 tarjetas de su color
	- Si la clave obtenida en el apartado 1 de cada prueba era incorrecta debían entregar una tarjeta
	- Los equipos sin tarjetas quedaban eliminados

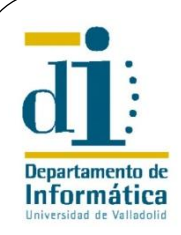

### **Grupo 1**

- Yincana con penalizaciones
	- Cada equipo un llavero con 5 tarjetas de su color
	- Si la clave obtenida en el apartado 1 de cada prueba era incorrecta debían entregar una tarjeta
	- Los equipos sin tarjetas quedaban eliminados

#### **Grupo 2**

Yincana sin penalizaciones

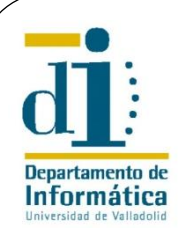

### **Grupo 1**

- Yincana con penalizaciones
	- Cada equipo un llavero con 5 tarjetas de su color
	- Si la clave obtenida en el apartado 1 de cada prueba era incorrecta debían entregar una tarjeta
	- Los equipos sin tarjetas quedaban eliminados

- Yincana sin penalizaciones
- **Grupo 3** 
	- Grupo de control
	- Posibilidad de obtener el punto extra con un examen

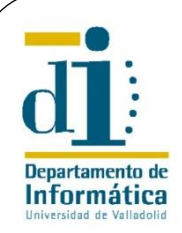

# 7. Evaluación

- Evaluar la consecución de los objetivos
	- Motivación
	- **Socialización**
	- Aprendizaje
		- Subjetivo
		- Objetivo (no presentado en este trabajo)
- Evaluar el juego en sí mismo
- Determinar la influencia en la consecución de los objetivos
	- De las penalizaciones en el juego
	- Del perfil del alumno con respecto al juego

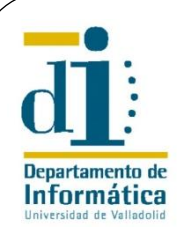

## 7.1. Método de evaluación

#### **Encuesta**

- Cuestionario de **19 preguntas** y un comentario abierto
- Distintos **grupos de preguntas** relativas a los conceptos que se deseaba evaluar
- Cada pregunta 5 posibles respuestas puntuadas de 1 a 5 (*Escala de Likert* en la mayoría)
- Los alumnos contestaron al cuestionario, **anónimamente**, 10 días después de la actividad
- La agrupación de las preguntas era **no visible** para los alumnos
- Se preguntó a los **no participantes** la razón de su abstinencia

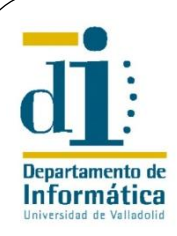

### 7.2. Cuestionario de evaluación

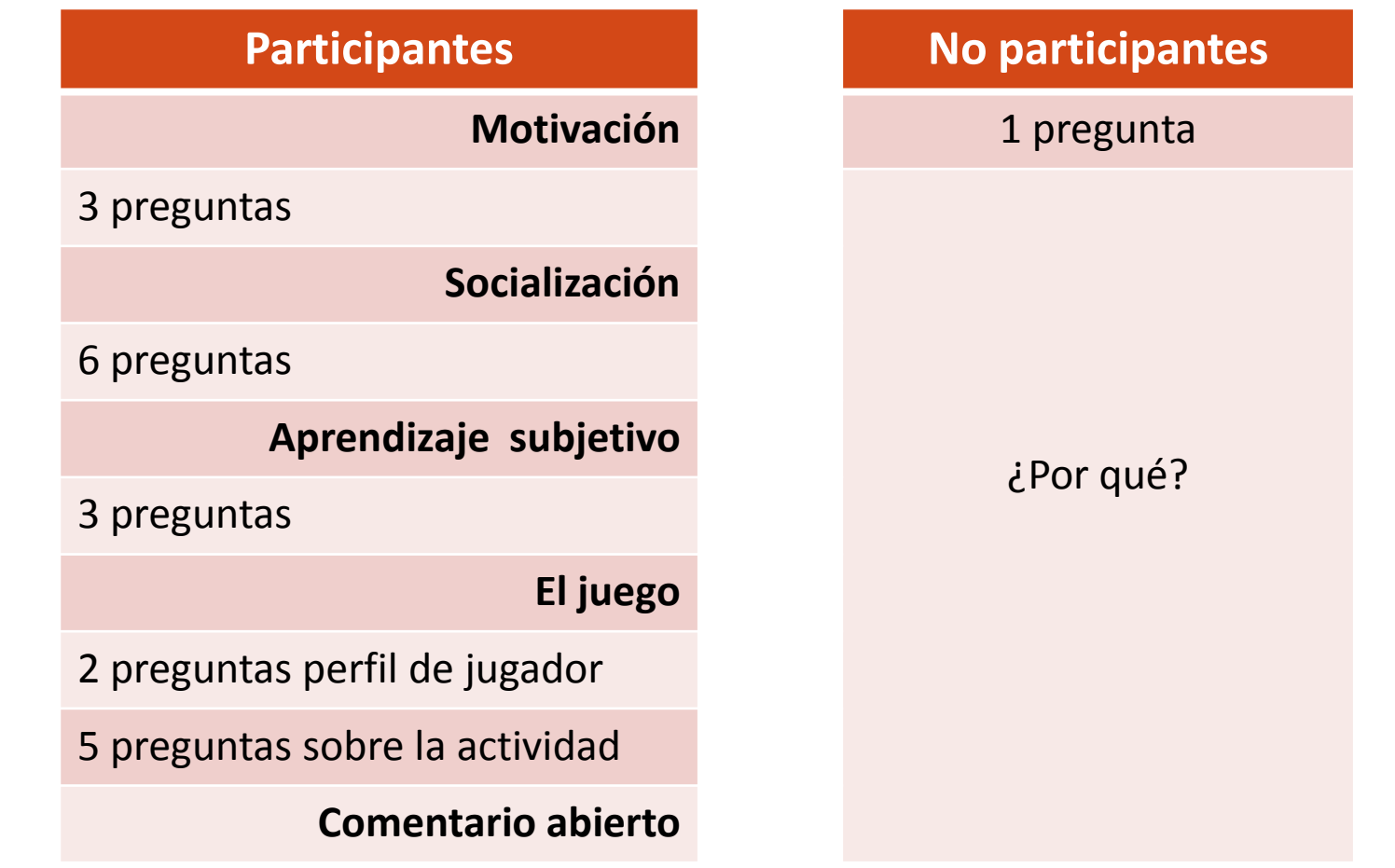

21 Escuela de Informática Universidad de Valladolid

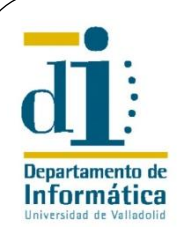

## 8. Resultados

- Motivación
- **· Socialización**
- Aprendizaje subjetivo
- El juego en sí mismo

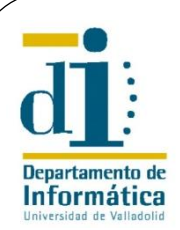

# 8.1. Resultados en Motivación

#### *Desde que hice la actividad vengo a clase*

- 1. Ya no vengo casi nunca
- 2. Menos que antes de hacer la actividad
- 3. Con la misma frecuencia que antes
- 4. Más a menudo que antes
- 5. Mucho más regularmente que antes
- *Desde que hice la actividad, mi actitud en clase (pregunto, contesto, estoy atento…) es…*
	- 1. Mucho menor que antes
	- 2. Menor que antes
	- 3. Igual que antes
	- 4. Algo más activa que antes
	- 5. Mucho más activa
- *Después de realizarla actividad he hecho ejercicios por mi cuenta y he estudiado programación…*
	- 1. Mucho menos que antes
	- 2. Menos que antes
	- 3. Igual que antes
	- 4. Algo más que antes
	- 5. Mucho más que antes
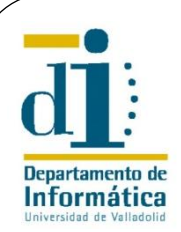

### *Desde que hice la actividad vengo a clase*

- 1. Ya no vengo casi nunca
- 2. Menos que antes de hacer la actividad
- 3. Con la misma frecuencia que antes
- 4. Más a menudo que antes
- 5. Mucho más regularmente que antes

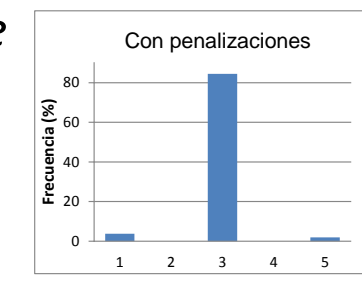

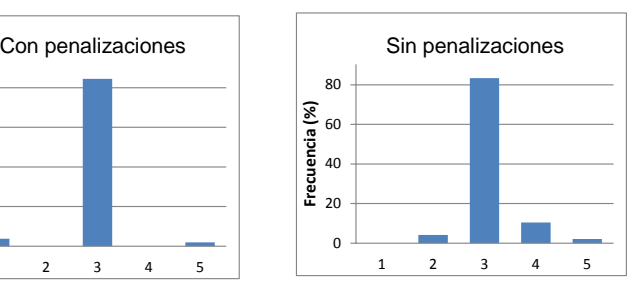

- *Desde que hice la actividad, mi actitud en clase (pregunto, contesto, estoy atento…) es…*
	- 1. Mucho menor que antes
	- 2. Menor que antes
	- 3. Igual que antes
	- 4. Algo más activa que antes
	- 5. Mucho más activa
- *Después de realizarla actividad he hecho ejercicios por mi cuenta y he estudiado programación…*
	- 1. Mucho menos que antes
	- 2. Menos que antes
	- 3. Igual que antes
	- 4. Algo más que antes
	- 5. Mucho más que antes

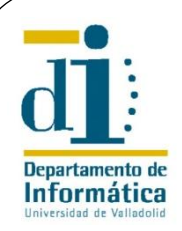

La actividad no afecta a la asistencia a clase

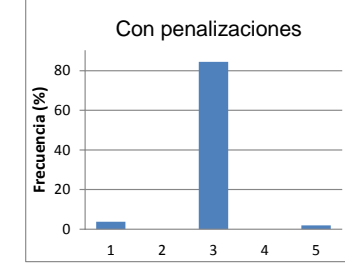

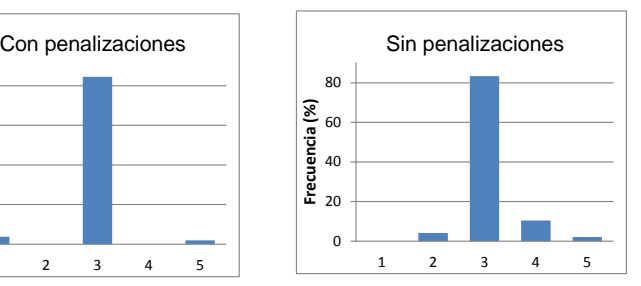

- *Desde que hice la actividad, mi actitud en clase (pregunto, contesto, estoy atento…) es…*
	- 1. Mucho menor que antes
	- 2. Menor que antes
	- 3. Igual que antes
	- 4. Algo más activa que antes
	- 5. Mucho más activa
- *Después de realizarla actividad he hecho ejercicios por mi cuenta y he estudiado programación…*
	- 1. Mucho menos que antes
	- 2. Menos que antes
	- 3. Igual que antes
	- 4. Algo más que antes
	- 5. Mucho más que antes

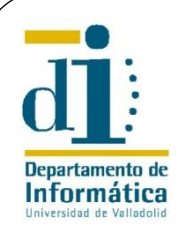

La actividad no afecta a la asistencia a clase

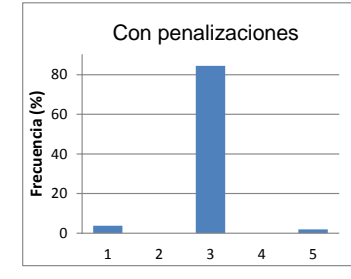

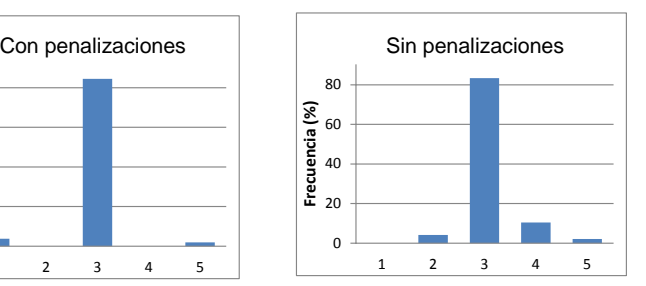

- *Desde que hice la actividad, mi actitud en clase (pregunto, contesto, estoy atento…) es…* Con penalizaciones **Auche Sin penalizaciones** 
	- 1. Mucho menor que antes
	- 2. Menor que antes
	- 3. Igual que antes
	- 4. Algo más activa que antes
	- 5. Mucho más activa

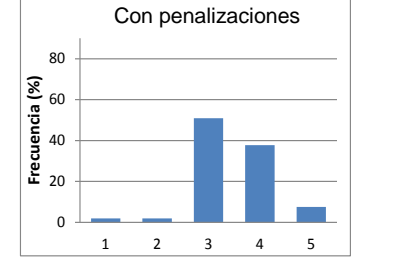

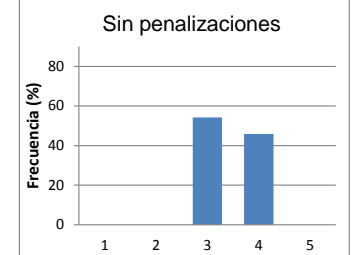

- *Después de realizarla actividad he hecho ejercicios por mi cuenta y he estudiado programación…*
	- 1. Mucho menos que antes
	- 2. Menos que antes
	- 3. Igual que antes
	- 4. Algo más que antes
	- 5. Mucho más que antes

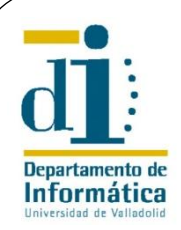

La actividad no afecta a la asistencia a clase

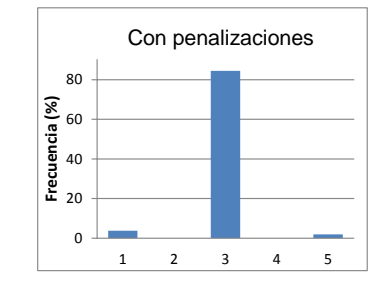

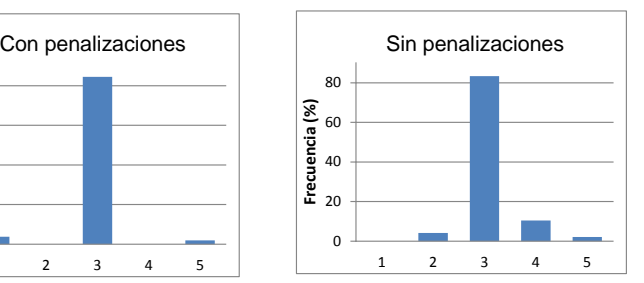

 La actividad tiene un efecto positivo en la actitud en clase

![](_page_75_Figure_6.jpeg)

![](_page_75_Figure_7.jpeg)

- *Después de realizarla actividad he hecho ejercicios por mi cuenta y he estudiado programación…*
	- 1. Mucho menos que antes
	- 2. Menos que antes
	- 3. Igual que antes
	- 4. Algo más que antes
	- 5. Mucho más que antes

![](_page_76_Picture_0.jpeg)

La actividad no afecta a la asistencia a clase

![](_page_76_Figure_3.jpeg)

![](_page_76_Figure_4.jpeg)

 La actividad tiene un efecto positivo en la actitud en clase

![](_page_76_Figure_6.jpeg)

![](_page_76_Figure_7.jpeg)

- *Después de realizarla actividad he hecho ejercicios por mi cuenta y he estudiado programación…* **Con penalizaciones** Con penalizaciones **Regunda Sin penalizaciones** 
	- 1. Mucho menos que antes
	- 2. Menos que antes
	- 3. Igual que antes
	- 4. Algo más que antes
	- 5. Mucho más que antes

![](_page_76_Figure_14.jpeg)

![](_page_76_Figure_15.jpeg)

![](_page_77_Picture_0.jpeg)

La actividad no afecta a la asistencia a clase

![](_page_77_Figure_3.jpeg)

![](_page_77_Figure_4.jpeg)

 La actividad tiene un efecto positivo en la actitud en clase

![](_page_77_Figure_6.jpeg)

![](_page_77_Figure_7.jpeg)

 Los alumnos trabajan más la asignatura después del juego

![](_page_77_Figure_9.jpeg)

![](_page_77_Figure_10.jpeg)

![](_page_78_Picture_0.jpeg)

### *Durante el juego me he divertido con otras personas*

- 1. Totalmente en desacuerdo
- 2. No estoy de acuerdo
- 3. Ni en acuerdo ni en desacuerdo
- 4. Estoy de acuerdo
- 5. Totalmente de acuerdo

### *Durante el juego he tenido la oportunidad de interactuar con los demás*

- 1. Totalmente en desacuerdo
- 2. No estoy de acuerdo
- 3. Ni en acuerdo ni en desacuerdo
- 4. Estoy de acuerdo
- 5. Totalmente de acuerdo

#### *El juego promueve momentos de cooperación y/o competición entre los jugadores*

- 1. Totalmente en desacuerdo
- 2. No estoy de acuerdo
- 3. Ni en acuerdo ni en desacuerdo
- 4. Estoy de acuerdo
- 5. Totalmente de acuerdo

![](_page_79_Picture_0.jpeg)

### *Durante el juego me he divertido con otras personas*

- 1. Totalmente en desacuerdo
- 2. No estoy de acuerdo
- 3. Ni en acuerdo ni en desacuerdo
- 4. Estoy de acuerdo
- 5. Totalmente de acuerdo

![](_page_79_Figure_8.jpeg)

![](_page_79_Figure_9.jpeg)

 $\mathbb{R}$  $\mathbf{L}$  $\mathbf{L}$  $\mathbf{I}$ 

### *Durante el juego he tenido la oportunidad de interactuar con los demás*

- 1. Totalmente en desacuerdo
- 2. No estoy de acuerdo
- 3. Ni en acuerdo ni en desacuerdo
- 4. Estoy de acuerdo
- 5. Totalmente de acuerdo

#### *El juego promueve momentos de cooperación y/o competición entre los jugadores*

- 1. Totalmente en desacuerdo
- 2. No estoy de acuerdo
- 3. Ni en acuerdo ni en desacuerdo
- 4. Estoy de acuerdo
- 5. Totalmente de acuerdo

![](_page_80_Picture_0.jpeg)

### *Durante el juego me he divertido con otras personas*

- 1. Totalmente en desacuerdo
- 2. No estoy de acuerdo
- 3. Ni en acuerdo ni en desacuerdo
- 4. Estoy de acuerdo
- 5. Totalmente de acuerdo

![](_page_80_Figure_8.jpeg)

![](_page_80_Figure_9.jpeg)

 $\mathbb{R}$  $\mathbf{L}$  $\mathbf{L}$  $\mathbf{I}$ 

**Frecuencia (%)**

### *Durante el juego he tenido la oportunidad de interactuar con los demás*

- 1. Totalmente en desacuerdo
- 2. No estoy de acuerdo
- 3. Ni en acuerdo ni en desacuerdo
- 4. Estoy de acuerdo
- 5. Totalmente de acuerdo

![](_page_80_Figure_16.jpeg)

- *El juego promueve momentos de cooperación y/o competición entre los jugadores*
	- 1. Totalmente en desacuerdo
	- 2. No estoy de acuerdo
	- 3. Ni en acuerdo ni en desacuerdo
	- 4. Estoy de acuerdo
	- 5. Totalmente de acuerdo

![](_page_81_Picture_0.jpeg)

.≝ 5. 60 **Frecuencia (%)**

80

### *Durante el juego me he divertido con otras personas*

- 1. Totalmente en desacuerdo
- 2. No estoy de acuerdo
- 3. Ni en acuerdo ni en desacuerdo
- 4. Estoy de acuerdo
- 5. Totalmente de acuerdo

![](_page_81_Figure_8.jpeg)

**Pregunta 4** Con penalizaciones

![](_page_81_Figure_9.jpeg)

Sin penalizaciones

 $\mathbb{R}$  $\mathbf{L}$  $\mathbf{L}$  $\mathbf{I}$ 

**Frecuencia (%)**

 $\mathbf{1}$ 40  $\mathbf{1}$  $\mathbf{1}$ 

### *Durante el juego he tenido la oportunidad de interactuar con los demás*

- 1. Totalmente en desacuerdo
- 2. No estoy de acuerdo
- 3. Ni en acuerdo ni en desacuerdo
- 4. Estoy de acuerdo
- 5. Totalmente de acuerdo

#### *El juego promueve momentos de cooperación y/o competición entre los jugadores* 1 3 3 4  $\sqrt{2}$ 1 2 3 4 5

- 1. Totalmente en desacuerdo 80
- 2. No estoy de acuerdo
- 3. Ni en acuerdo ni en desacuerdo 40 **Frecuencia (%)**
- 4. Estoy de acuerdo
- 5. Totalmente de acuerdo

![](_page_81_Figure_22.jpeg)

![](_page_81_Figure_23.jpeg)

**Frecuencia (%)**

![](_page_82_Picture_0.jpeg)

 Los alumnos valoran muy positivamente la interacción con los compañeros durante el juego

![](_page_82_Figure_3.jpeg)

![](_page_82_Figure_4.jpeg)

 $\mathbb{R}$  $\mathbf{L}$  $\mathbf{L}$  $\mathbf{I}$ 

**Frecuencia (%)**

 $\mathbf{1}$ 40  $\mathbf{1}$  $\mathbf{1}$ 

![](_page_82_Figure_5.jpeg)

![](_page_82_Figure_6.jpeg)

![](_page_82_Figure_7.jpeg)

![](_page_82_Figure_8.jpeg)

![](_page_83_Picture_0.jpeg)

### *Durante la preparación y la realización de la actividad*

- 1. No me he relacionado con nadie
- 2. No me he relacionado con nadie nuevo
- 3. He hablado con algunas personas con las que no había hablado nunca
- 4. He conocido a gente nueva
- 5. He hecho nuevos amigos
- [RM] *Sobre mi relación actual con los compañeros que estaban en mi equipo durante la actividad puedo decir que…*
	- 1. Con algunos es peor que antes del juego
	- 2. Es la misma que antes de la actividad
	- 3. Con algunos es mejor que antes del juego
	- 4. Ha mejorado con todos ellos aunque no hemos intimado
	- 5. He hecho buenos amigos

![](_page_84_Picture_0.jpeg)

### *Durante la preparación y la realización de la actividad*

- 1. No me he relacionado con nadie **Pregunta 4**
- 2. No me he relacionado con nadie nuevo **Pregunta 5**  $2<sub>1</sub>$ 80
- 3. He hablado con algunas personas con las 60 que no había hablado nunca 40  $3<sub>l</sub>$ **Frecuencia (%)** u<br>d
- 4. He conocido a gente nueva  $\overline{4}$ .
- 5. He hecho nuevos amigos  $\overline{1}$  2  $\overline{1}$  3  $\overline{1}$  3

![](_page_84_Figure_8.jpeg)

- [RM] *Sobre mi relación actual con los compañeros que estaban en mi equipo durante la actividad puedo decir que…*
	- 1. Con algunos es peor que antes del juego
	- 2. Es la misma que antes de la actividad
	- 3. Con algunos es mejor que antes del juego
	- 4. Ha mejorado con todos ellos aunque no hemos intimado
	- 5. He hecho buenos amigos

![](_page_85_Picture_0.jpeg)

 $\mathbf{r}$ וג **Frecuencia (%)** 20 40 compañeros durante el juego ب Los alumnos conocen nuevos **Frecuencia (%)**

**Pregunta 4**

![](_page_85_Figure_3.jpeg)

![](_page_85_Figure_4.jpeg)

 [RM] *Sobre mi relación actual con los compañeros que estaban en mi equipo durante la actividad puedo decir que…*

**Pregunta 5**

1. Con algunos es peor que antes del juego

0

- 2. Es la misma que antes de la actividad
- 3. Con algunos es mejor que antes del juego
- 4. Ha mejorado con todos ellos aunque no hemos intimado
- 5. He hecho buenos amigos

![](_page_86_Picture_0.jpeg)

Los alumnos conocen nuevos compañeros durante el juego **Frecuencia (%)** 20 40 ب **Frecuencia (%)**

**Pregunta 4**

![](_page_86_Figure_3.jpeg)

![](_page_86_Figure_4.jpeg)

 [RM] *Sobre mi relación actual con los compañeros que estaban en mi equipo durante la actividad puedo decir que…*

**Pregunta 5**

1. Con algunos es peor que antes del juego

0

- 2. Es la misma que antes de la actividad
- 3. Con algunos es mejor que antes del juego
- 4. Ha mejorado con todos ellos aunque no hemos intimado
- 5. He hecho buenos amigos

![](_page_86_Picture_214.jpeg)

![](_page_87_Picture_0.jpeg)

#### Los alumnos conocen nuevos compañeros durante el juego **Frecuencia (%)** 20 40 ب **Frecuencia (%)**

0

**Pregunta 5**

**Pregunta 4**

![](_page_87_Figure_3.jpeg)

![](_page_87_Figure_4.jpeg)

### Las nuevas relaciones se mantienen después de la actividad

![](_page_87_Picture_177.jpeg)

![](_page_88_Picture_0.jpeg)

### [RM] *Realizar la actividad me ha ayudado a conocer mucho mejor…*

- 1. La Escuela de Informática
- 2. Las dependencias de la Escuela
- 3. Al personal de la Escuela
- 4. A los profesores de la Escuela
- 5. No me ha ayudado nada en este aspecto

![](_page_89_Picture_0.jpeg)

### [RM] *Realizar la actividad me ha ayudado a conocer mucho mejor…*

- 1. La Escuela de Informática
- 2. Las dependencias de la Escuela
- 3. Al personal de la Escuela
- 4. A los profesores de la Escuela
- 5. No me ha ayudado nada en este aspecto

![](_page_89_Picture_91.jpeg)

![](_page_90_Picture_0.jpeg)

### [RM] *Realizar la actividad me ha ayudado a conocer mucho mejor…*

- 1. La Escuela de Informática
- 2. Las dependencias de la Escuela
- 3. Al personal de la Escuela
- 4. A los profesores de la Escuela
- 5. No me ha ayudado nada en este aspecto

 La actividad ayuda a un alto porcentaje de los alumnos a conocer mejor su nuevo entorno

![](_page_90_Picture_103.jpeg)

![](_page_91_Picture_0.jpeg)

- *Creo que realizar la actividad me ha ayudado a entender las estructuras de control iterativas…*
	- 1. Nada
	- 2. Un poco
	- 3. Bastante
	- 4. Mucho
	- 5. Muchísimo
- *Creo que realizar la actividad me ha ayudado a entender los diferentes tipos de datos numéricos Java y su promoción…*
	- 1. Nada
	- 2. Un poco
	- 3. Bastante
	- 4. Mucho
	- 5. Muchísimo
- *Después de realizarla actividad entiendo la problemática de trabajar con números enteros grandes (errores de precisión, de representación…)…*
	- 1. Mucho peor que antes
	- 2. Peor que antes
	- 3. Igual que antes
	- 4. Mejor que antes
	- 5. Mucho mejor que antes

![](_page_92_Picture_0.jpeg)

 *Creo que realizar la actividad me ha ayudado a entender las estructuras de control iterativas…*

- 1. Nada
- 2. Un poco
- 3. Bastante
- 4. Mucho
- 5. Muchísimo

![](_page_92_Figure_8.jpeg)

![](_page_92_Figure_9.jpeg)

- *Creo que realizar la actividad me ha ayudado a entender los diferentes tipos de datos numéricos Java y su promoción…*
	- 1. Nada
	- 2. Un poco
	- 3. Bastante
	- 4. Mucho
	- 5. Muchísimo
- *Después de realizarla actividad entiendo la problemática de trabajar con números enteros grandes (errores de precisión, de representación…)…*
	- 1. Mucho peor que antes
	- 2. Peor que antes
	- 3. Igual que antes
	- 4. Mejor que antes
	- 5. Mucho mejor que antes

![](_page_93_Picture_0.jpeg)

 Ayuda a entender las estructuras iterativas

![](_page_93_Figure_3.jpeg)

![](_page_93_Figure_4.jpeg)

 *Creo que realizar la actividad me ha ayudado a entender los diferentes tipos de datos numéricos Java y su promoción…*

- 1. Nada
- 2. Un poco
- 3. Bastante
- 4. Mucho
- 5. Muchísimo
- *Después de realizarla actividad entiendo la problemática de trabajar con números enteros grandes (errores de precisión, de representación…)…*
	- 1. Mucho peor que antes
	- 2. Peor que antes
	- 3. Igual que antes
	- 4. Mejor que antes
	- 5. Mucho mejor que antes

![](_page_94_Picture_0.jpeg)

 Ayuda a entender las estructuras iterativas

![](_page_94_Figure_3.jpeg)

![](_page_94_Figure_4.jpeg)

**Fracuencia**<br> **Fracuencia**<br>
20 -

40 60 **Frecuencia (%)**

80

0

- *Creo que realizar la actividad me ha ayudado a entender los diferentes*   $\boldsymbol{t}$ ipos de datos numéricos Java y su pror $\begin{bmatrix} 1 & 1 & 0 \\ 0 & 1 & 0 \\ 0 & 0 & 1 \end{bmatrix}$ con p **Con penalizaciones Pregunta 12 Pregunta 11 Sin penalizaciones**
	- 1. Nada
	- 2. Un poco
	- 3. Bastante
	- 4. Mucho
	- 5. Muchísimo
- *Después de realizarla actividad entiendo la problemática de trabajar con números enteros grandes (errores de precisión, de representación…)…* 1 2 3 4 5 1 2 3 4 5 1 2 3 4 5 1 2 3 4 5

**Frecuencia (%)**

- 1. Mucho peor que antes
- 2. Peor que antes
- 3. Igual que antes
- 4. Mejor que antes
- 5. Mucho mejor que antes

27 Escuela de Informática Contra estableceu universidad de Valladolid

![](_page_94_Figure_19.jpeg)

![](_page_95_Picture_0.jpeg)

 Ayuda a entender las estructuras iterativas

 2 3 4 5 **Frecuencia (%) Pregunta 10 Con penalizaciones**

![](_page_95_Figure_4.jpeg)

  $\tilde{\mathbf{z}}$  Ayuda a diferenciar los vuua a unerenciar lo<br>tipos numéricos java **Pregunta 10**

![](_page_95_Figure_6.jpeg)

- *Después de realizarla actividad entiendo la problemática de trabajar con números enteros grandes (errores de precisión, de representación…)…*
	- 1. Mucho peor que antes
	- 2. Peor que antes
	- 3. Igual que antes
	- 4. Mejor que antes
	- 5. Mucho mejor que antes

27 Escuela de Informática Contra estableceu universidad de Valladolid

![](_page_96_Picture_0.jpeg)

 Ayuda a entender las estructuras iterativas

![](_page_96_Figure_3.jpeg)

![](_page_96_Figure_4.jpeg)

  $\tilde{\mathbf{z}}$  Ayuda a diferenciar los vuua a unerenciar lo<br>tipos numéricos java **Pregunta 10**

![](_page_96_Figure_6.jpeg)

![](_page_96_Figure_7.jpeg)

- *Después de realizarla actividad entiendo la problemática de trabajar con*  rúmeros enteros grandes (errores de plesion en enalizaciones ptalabreans) es p
	- 1. Mucho peor que antes
	- 2. Peor que antes e<br>e<br>u **Frecuencia (%)**
	- 3. Igual que antes  $\mathfrak{m}$
	- 4. Mejor que antes
	- 5. Mucho mejor que antes 2 3 4 5

![](_page_96_Figure_14.jpeg)

![](_page_96_Figure_15.jpeg)

27 Escuela de Informática Contra estableceu universidad de Valladolid

**Frecuencia (%)**

![](_page_97_Picture_0.jpeg)

 Ayuda a entender las estructuras iterativas

  $\tilde{\mathbf{z}}$  Ayuda a diferenciar los vuua a unerenciar lo<br>tipos numéricos java **Pregunta 10**

![](_page_97_Figure_4.jpeg)

![](_page_97_Figure_5.jpeg)

![](_page_97_Figure_6.jpeg)

![](_page_97_Figure_7.jpeg)

  $\mathsf{U}$ 60 **Frecuencia (%)** 1 2 3 4 5 Avuda a compropolov 1 2 3 4 5 4 5 4 5 4 5 4 5 4 5 4 5 con enteros grandes  $\check{ }$ errores generados al trabajar ' r Ayuda a comprender los

![](_page_97_Figure_9.jpeg)

![](_page_97_Figure_10.jpeg)

**Frecuencia (%)**

![](_page_98_Picture_0.jpeg)

- *Suelo jugar con juegos digitales…*
	- 1. Nunca juego
	- 2. En raras ocasiones. Juego de vez en cuando
	- 3. Mensualmente. Al menos una vez al mes
	- 4. Semanalmente. Al menos una vez a la semana
	- 5. Juego todos los días
- *Suelo jugar con juegos NO digitales…*
	- 1. Nunca juego
	- 2. En raras ocasiones. Juego de vez en cuando
	- 3. Mensualmente. Al menos una vez al mes
	- 4. Semanalmente. Al menos una vez a la semana
	- 5. Juego todos los días

![](_page_99_Picture_0.jpeg)

- *Suelo jugar con juegos digitales…*
	- 1. Nunca juego
	- 2. En raras ocasiones. Juego de vez en cuando
	- 3. Mensualmente. Al menos una vez al mes
	- **4. Semanalmente. Al menos una vez a la semana**
	- 5. Juego todos los días
- *Suelo jugar con juegos NO digitales…*
	- 1. Nunca juego
	- 2. En raras ocasiones. Juego de vez en cuando
	- 3. Mensualmente. Al menos una vez al mes
	- 4. Semanalmente. Al menos una vez a la semana
	- 5. Juego todos los días

![](_page_100_Picture_0.jpeg)

- *Suelo jugar con juegos digitales…*
	- 1. Nunca juego
	- 2. En raras ocasiones. Juego de vez en cuando
	- 3. Mensualmente. Al menos una vez al mes
	- **4. Semanalmente. Al menos una vez a la semana**
	- 5. Juego todos los días
- *Suelo jugar con juegos NO digitales…*
	- 1. Nunca juego
	- **2. En raras ocasiones. Juego de vez en cuando**
	- 3. Mensualmente. Al menos una vez al mes
	- 4. Semanalmente. Al menos una vez a la semana
	- 5. Juego todos los días

![](_page_101_Picture_0.jpeg)

### *Los ejercicios de la actividad me han parecido…*

- 1. Muy fáciles
- 2. Fáciles
- 3. De dificultad normal
- 4. Difíciles
- 5. Muy difíciles
- *El tiempo que me han dado para realzar la actividad me ha resultado…*
	- 1. Más que de sobra
	- 2. Suficiente
	- 3. Justo
	- 4. Insuficiente
	- 5. Muy escaso

![](_page_102_Picture_0.jpeg)

### *Los ejercicios de la actividad me han parecido…*

- 1. Muy fáciles
- 2. Fáciles
- 3. De dificultad normal
- **4. Difíciles**
- 5. Muy difíciles
- *El tiempo que me han dado para realzar la actividad me ha resultado…*
	- 1. Más que de sobra
	- 2. Suficiente
	- 3. Justo
	- 4. Insuficiente
	- 5. Muy escaso

![](_page_103_Picture_0.jpeg)

### *Los ejercicios de la actividad me han parecido…*

- 1. Muy fáciles
- 2. Fáciles
- 3. De dificultad normal
- **4. Difíciles**
- 5. Muy difíciles
- *El tiempo que me han dado para realzar la actividad me ha resultado…*
	- 1. Más que de sobra
	- 2. Suficiente
	- **3. Justo**
	- 4. Insuficiente
	- 5. Muy escaso

![](_page_104_Picture_0.jpeg)

- *La actividad me ha gustado…*
	- 1. Nada
	- 2. Poco
	- 3. Algo
	- 4. Mucho
	- 5. Muchísimo

*Hacer la actividad en un entorno virtual sin salir del laboratorio…*

- 1. Me hubiera gustado mucho más
- 2. Lo hubiese preferido
- 3. Me habría dado igual
- 4. La prefiero fuera del laboratorio
- 5. Me gusta mucho más fuera del laboratorio
- *Que la actividad tenga un hilo conductor externo a la programación, en este caso "los juegos del hambre"…*
	- 1. Me ha confundido toda esa palabrería
	- 2. Me sobra todo ese rollo
	- 3. Me da igual
	- 4. La prefiero así. Me ha hecho gracia
	- 5. Me ha gustado mucho. Me parece muy motivador

![](_page_105_Picture_0.jpeg)

- *La actividad me ha gustado…*
	- 1. Nada
	- 2. Poco
	- 3. Algo
	- 4. Mucho
	- 5. Muchísimo

![](_page_105_Figure_8.jpeg)

![](_page_105_Figure_9.jpeg)

- *Hacer la actividad en un entorno virtual sin salir del laboratorio…*
	- 1. Me hubiera gustado mucho más
	- 2. Lo hubiese preferido
	- 3. Me habría dado igual
	- 4. La prefiero fuera del laboratorio
	- 5. Me gusta mucho más fuera del laboratorio
- *Que la actividad tenga un hilo conductor externo a la programación, en este caso "los juegos del hambre"…*
	- 1. Me ha confundido toda esa palabrería
	- 2. Me sobra todo ese rollo
	- 3. Me da igual
	- 4. La prefiero así. Me ha hecho gracia
	- 5. Me ha gustado mucho. Me parece muy motivador

![](_page_106_Picture_0.jpeg)

 La actividad ha gustado mucho a los alumnos a pesar de que les ha parecido difícil

![](_page_106_Figure_3.jpeg)

![](_page_106_Figure_4.jpeg)

- *Hacer la actividad en un entorno virtual sin salir del laboratorio…*
	- 1. Me hubiera gustado mucho más
	- 2. Lo hubiese preferido
	- 3. Me habría dado igual
	- 4. La prefiero fuera del laboratorio
	- 5. Me gusta mucho más fuera del laboratorio
- *Que la actividad tenga un hilo conductor externo a la programación, en este caso "los juegos del hambre"…*
	- 1. Me ha confundido toda esa palabrería
	- 2. Me sobra todo ese rollo
	- 3. Me da igual
	- 4. La prefiero así. Me ha hecho gracia
	- 5. Me ha gustado mucho. Me parece muy motivador

![](_page_107_Picture_0.jpeg)

 La actividad ha gustado mucho a los alumnos a pesar de que les ha parecido difícil

![](_page_107_Figure_3.jpeg)

![](_page_107_Figure_4.jpeg)

*Hacer la actividad en un entorno virtual sin salir del laboratorio…*

- 1. Me hubiera gustado mucho más
- 2. Lo hubiese preferido
- 3. Me habría dado igual
- 4. La prefiero fuera del laboratorio
- 5. Me gusta mucho más fuera del laboratorio

![](_page_107_Figure_11.jpeg)

- *Que la actividad tenga un hilo conductor externo a la programación, en este caso "los juegos del hambre"…*
	- 1. Me ha confundido toda esa palabrería
	- 2. Me sobra todo ese rollo
	- 3. Me da igual
	- 4. La prefiero así. Me ha hecho gracia
	- 5. Me ha gustado mucho. Me parece muy motivador
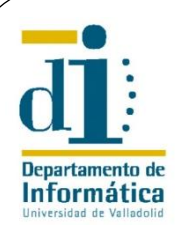

## 8.4. Resultados en el Juego

 La actividad ha gustado mucho a los alumnos a pesar de que les ha parecido difícil

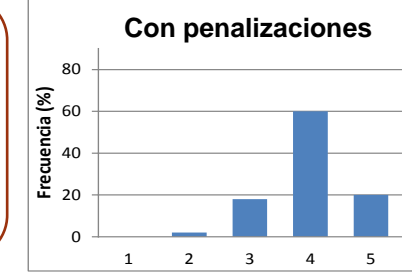

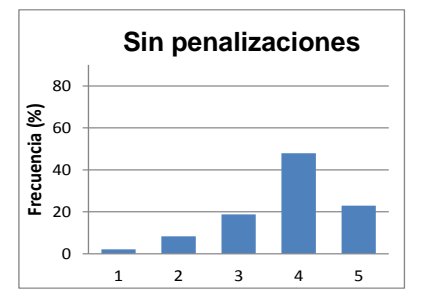

 Prefieren que el juego sea no virtual a pesar de que en general juegan con videojuegos

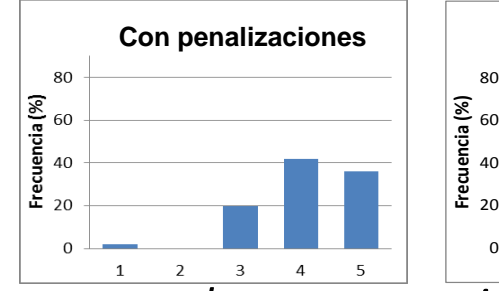

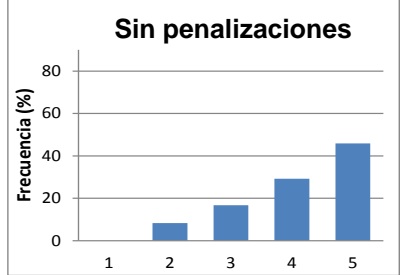

- *Que la actividad tenga un hilo conductor externo a la programación, en este caso "los juegos del hambre"…*
	- 1. Me ha confundido toda esa palabrería
	- 2. Me sobra todo ese rollo
	- 3. Me da igual
	- 4. La prefiero así. Me ha hecho gracia
	- 5. Me ha gustado mucho. Me parece muy motivador

30 Escuela de Informática Universidad de Valladolid

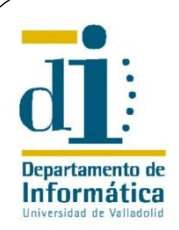

## 8.4. Resultados en el Juego

 La actividad ha gustado mucho a los alumnos a pesar de que les ha parecido difícil

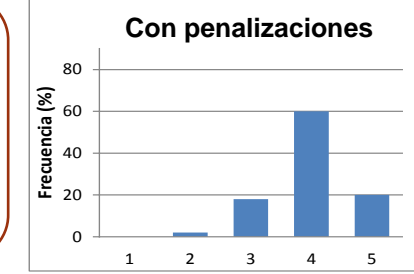

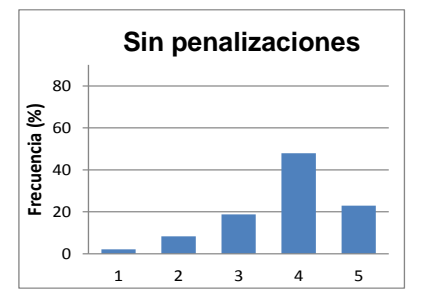

 Prefieren que el juego sea no virtual a pesar de que en general juegan con videojuegos

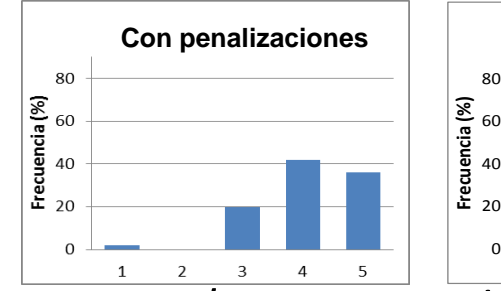

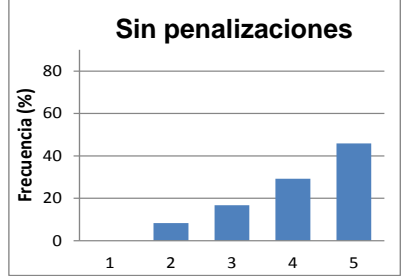

- *Que la actividad tenga un hilo conductor externo a la programación, en este caso "los juegos del hambre"…*
	- 1. Me ha confundido toda esa palabrería
	- 2. Me sobra todo ese rollo
	- 3. Me da igual
	- **4. La prefiero así. Me ha hecho gracia**
	- 5. Me ha gustado mucho. Me parece muy motivador

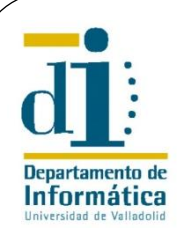

## 9. Conclusiones

- **Motivación** 
	- Aumenta la actitud proactiva de los alumnos en clase y el tiempo que dedican a la asignatura
	- No afecta su asistencia a clase (era alta)
- Socialización
	- Los alumnos establecen nuevas relaciones que se mantienen en el tiempo
	- Les ayuda a conocer mejor la Escuela (alumnos de 1º)
- Aprendizaje subjetivo
	- Ayuda a los alumnos a comprender conceptos
- El juego
	- Los alumnos valoran el juego muy positivamente
	- La mayor parte de los comentarios abiertos de la encuesta fueron para agradecer la actividad

## Gracias por vuestra atención